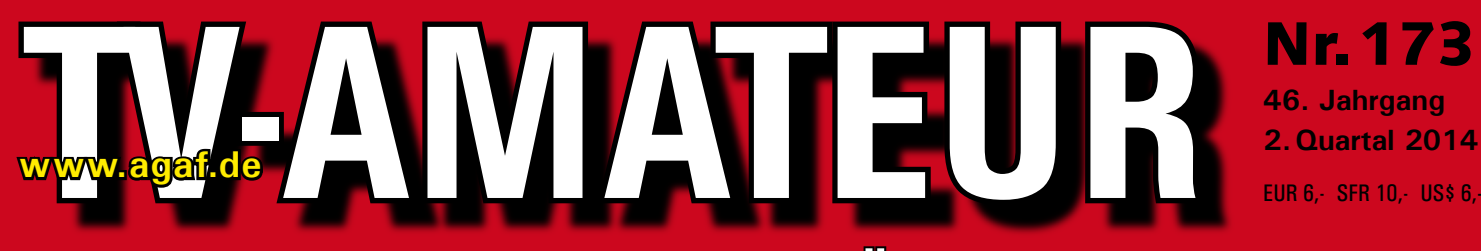

## **Zeitschrift für Bild- und Schrift-Übertragungsverfahren**

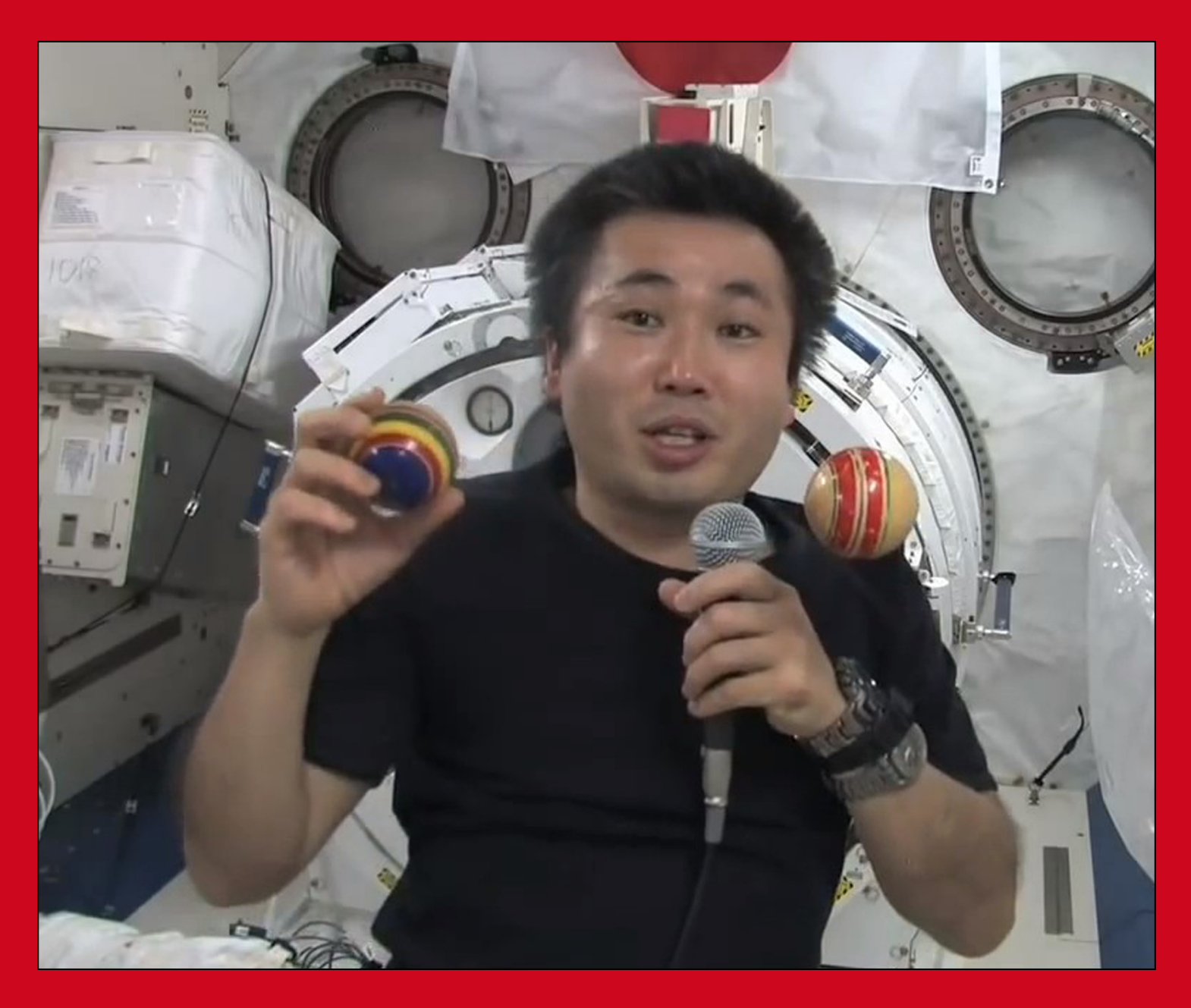

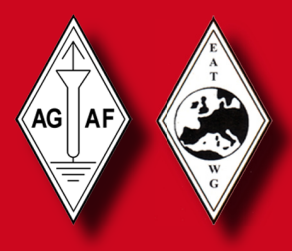

Aus dem Inhalt: Abschließende Konfiguration des HamVideo-DATV-**Systems • Antennen-Probleme mit DVB-Signalen erläutert • 70-cm-Band-Yagi-Antenne optimiert • Kondensator als Auslöser von Bränden • Große Aufregung um DB Ø BC (70-cm-DVB-T-Test)**

**FIRST BEACH COMPANY** 

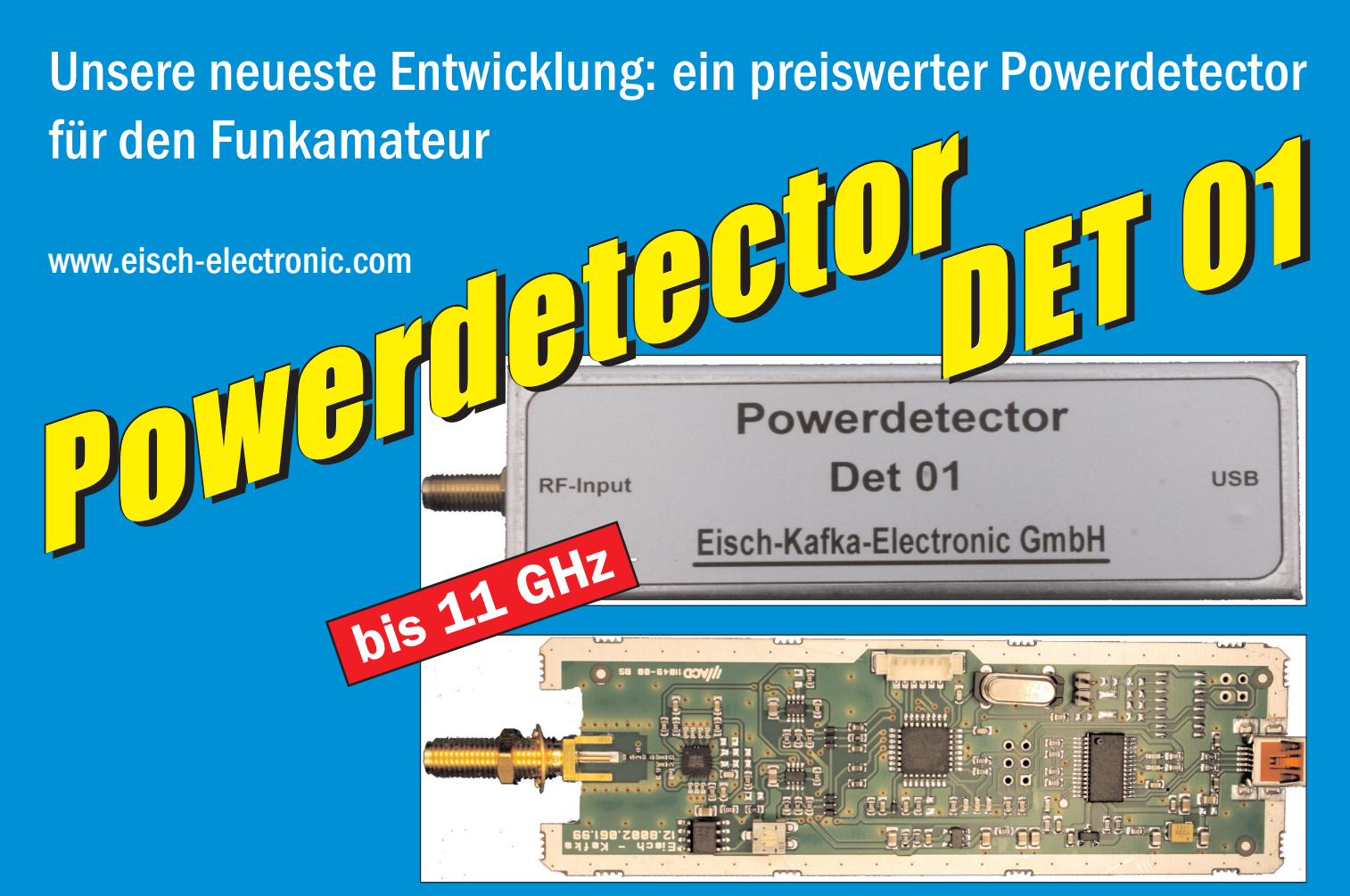

## **Technische Daten:**

Bausatzpreis:

- €

159,

(inkl.19% MwSt)

**Frequenzbereich: 10 MHz ... 11 GHz Auflösung: 0.1 dB Max. Eingangsleistung: +10 dBm** 

**Messzeit: ca. 15 µS je Sample Stromaufnahme: 110 mA**

**Messbereich: -70 dBm … +10 dBm & 1 GHz Genauigkeit: ±0,5 dB & 40 MHz ... 2 GHz & 0.. -60dBm ±1 dB & 10 MHz … 4 GHz ±2 dB & 4 GHz …11GHz Anzahl der Samples: Einstellbar von 1 … 255 Korrekturkurven: 7 Korrekturkurven im EEPROM abgelegt. HF-Eingang: SMA-Buchse, Steuereingang: USB Datenrate: 19200 ... 115200 Baud Betriebsspannung: Versorgung über USB Abmessungen: 111 x 35 x 30 mm, Gewicht: 100 g Temperaturbereich: betriebsfähig 0°C - +50°C**

**Der Bausatz besteht aus einer doppelseitigen Leiterkarte. Diese ist bereits vorbestückt. Es müssen nur noch wenige bedrahtete Bauelemente eingelötet werden. Nach dem Einbau der Leiterkarte in das Weißblechgehäuse (alle Löcher sind bereits vorhanden) ist der Powerdetector fertig.**

**Der Powerdetector wird über ein normales Terminalprogramm vom Notebook aus gesteuert. Um die Messgenauigkeit zu erhöhen, sind im Kopf insgesamt 7 Korrekturkurven abgelegt. Diese können je nach Frequenz angewählt werden. Ein spezielles Programm mit komfortabler Anzeige gibt es bereits von DK8OH.**

Telefon 07305-23208 · Fax 07305-23306 · eisch-electronic@t-online.de Eisch-Kafka Electronic GmbH · Abt-Ulrich-Straße 16 · 89079 Ulm

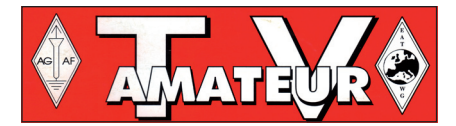

Der **TV-AMATEUR**, Zeitschrift für Amateurfunkfernsehen, Fernsehfernempfang, Satellitenempfang, Videotechnik und weitere Bild- und Schriftübertragungsverfahren (BuS), ist die Zeitschrift der Arbeitsgemeinschaft Amateurfunkfernsehen, (AGAF). Sie erscheint vierteljährlich. Der Verkaufspreis ist durch den Mitgliedsbeitrag abgegolten. Nichtmitglieder können den TV-AMATEUR im qualifizierten Elektronikfachhandel oder über die AGAF-Geschäftsstelle erwerben.

Die Verantwortung für den Inhalt der Beiträge liegt bei den Verfassern, die sich mit einer redaktionellen Bearbeitung und einer Nutzung durch die AGAF einverstanden erklären. Sämtliche Veröffentlichungen erfolgen ohne Rücksichtnahme auf einen möglichen Patentschutz und ohne Gewähr. Bei Erwerb, Errichtung und Betrieb von Empfängern, Sendern und anderen Funkanlagen sind die geltenden gesetzlichen und postalischen Bestimmungen einzuhalten. Nachdruck oder Überspielung auf Datenträger, auch auszugsweise und insbesonders die Übertragung im Internet, ist nur nach schriftlicher Genehmigung durch den Herausgeber gestattet. Für unverlangt eingesandte Manuskripte wird keine Haftung übernommen.

**Urheberrechte:** Die im TV-AMATEUR veröffentlichten mit Namen gezeichneten Beiträge sind urheberrechtlich geschützt. Das Nutzungsrecht liegt bei der AGAF. Die Arbeitsgemeinschaft Amateurfunkfernsehen (AGAF) ist eine Interessengemein schaft des Amateurfunkdienstes mit dem Ziel von Förderung, Pflege, Schutz und Wahrung der Interessen des Amateurfunkfernsehens und weiterer Bild und Schriftübertragungsverfahren. Zum Erfahrungsaustausch und zur Förderung technisch wissenschaftlicher Experimente im Amateurfunkdienst dient der TV-AMATEUR, in dem neueste Nachrichten, Versuchsberichte, exakte Baubeschreibungen, Industrie-Testberichte und Anregungen zur Betriebstechnik und ATV-Technik veröffentlicht werden.

**In Inseraten angebotene Bausätze, die ausschließlich für Funkamateure hergestellt und bestimmt sind, unterliegen nicht der CE-Kennzeichnungsp icht.**

Darüber hinaus werden Fachtagungen veranstaltet, bei denen der Stand der Technik aufgezeigt wird. Zur Steigerung der ATV-Aktivitäten werden Wettbewerbe ausgeschrieben und Pokale und Diplome gestiftet.

Ein besonderes Anliegen der AGAF ist eine gute Zusammenarbeit mit in- und ausländischen Funkamateurvereinigungen gleicher Ziele, sowie die Wahrung der Interessen der Funkamateure auf dem Gebiet der Bild- und Schriftübertragung gegenüber den gesetzgebenden Behörden und sonstigen Stellen.

## ZEITSCHRIFT DER AGAF

**Arbeitsgemeinschaft Amateurfunk-Fernsehen (AGAF) · Mitglied der European Amateur Televison Working Group (EATWG) für Bild- und Schriftübertragungs-Verfahren**

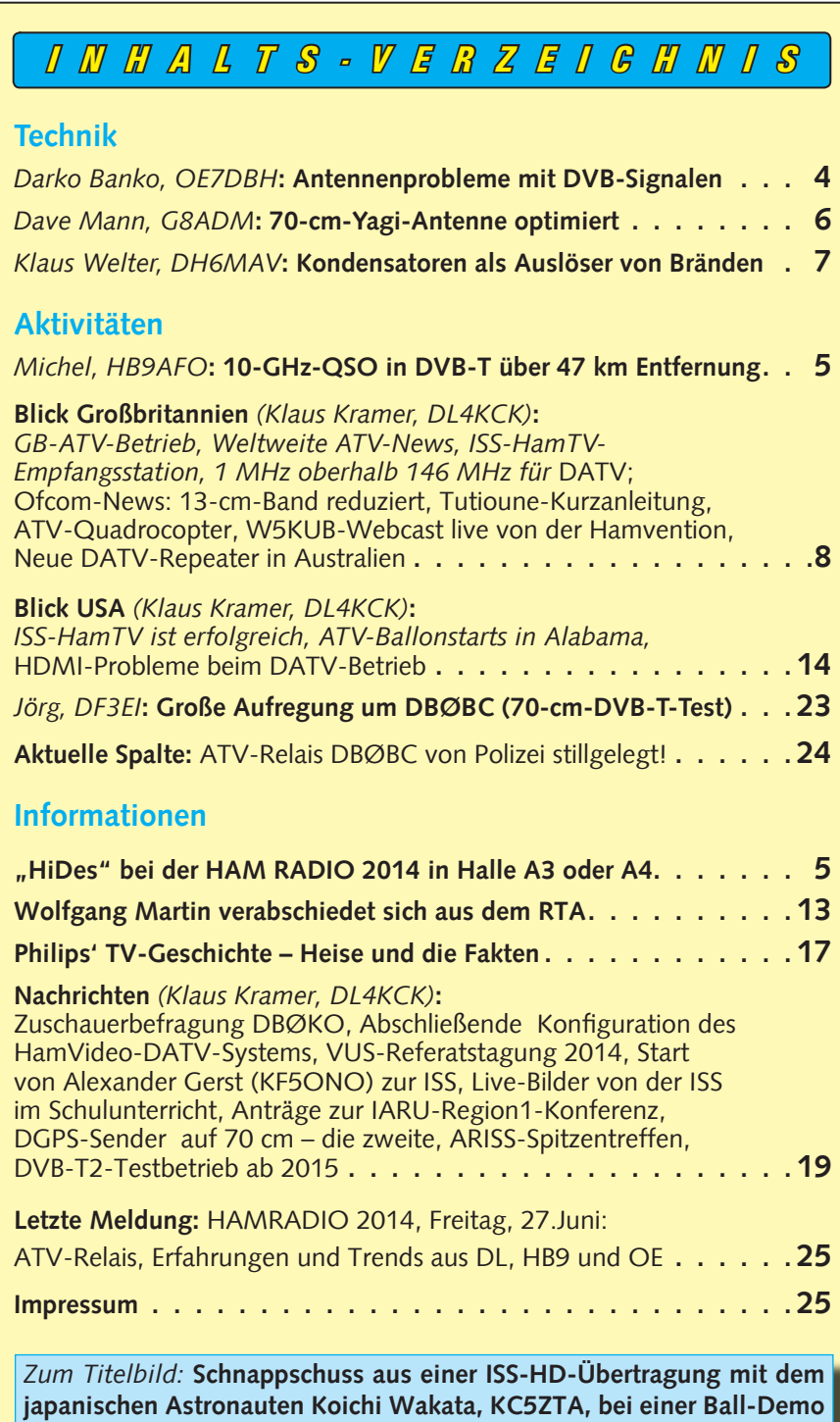

in der Schwerelosigkeit. Bei der abschließenden Konfiguration des Ham-**Video-DATV-Systems im Columbus-Modul der ISS am 13. April zeigte er das mit einem schwebenden Wassertropfen** *(siehe Seite 19).*

**Elektronischer Bezug des TV-AMATEUR (PDF-Ausgabe) via E-Mail durch Nichtmitglieder: Geschäftsstelle der AGAF: Karl-Heinz Pruski, Overgünne 215, 44269 Dortmund, Telefon 0231/48991, E-Mail: purverlag@t-online.de**

**Redaktionsanschrift TV-AMATEUR: Heinz Venhaus, DC6MR, (AGAF e.V.), Postfach 1151, 16801 Neuruppin www.agaf.de**

# *D V B - T - N E W S v o n O E 7 D B H* Antennenprobleme mit DVB-Signalen

#### *Darko Banko, OE7DBH*

DVB-Verbindungen (DVB-S und -T) auf längere Distanzen mit gestockten oder Richtantennen: Viele werden schimpfen "das funktioniert nicht mit digital" oder "es kommt nichts an" oder "FM war bzw. ist besser" usw.

Ich kann Euch nur empfehlen: überprüft eure Antennen, ob sie im gewünschten Frequenzbereich absolut gleiches SWR haben und ob sie überhaupt (trotz Herstellerangaben) zum Funken geeignet sind. Ich habe sehr schlechte Erfahrungen gemacht, und auf die kommt man erst beim Messen. Ich verwende Rundstrahl-Antennen mit 0 dB Gewinn von Kathrein, die haben von 410 MHz bis 460 MHz fast immer das gleiche SWR, Antennen wie z.B. K751121.

Ich weiß, nicht alle Funkamateure sind technisch hoch versiert, aber ich werde dennoch versuchen zu erklären, wie wichtig die Linearität einer Antenne ist. Hier

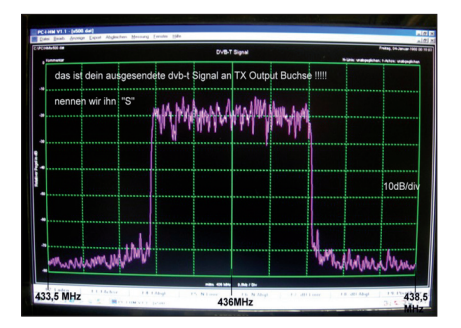

**Dein TX-Signal sieht so an der Sender-Antennenbuchse aus.**

ein Bild (oben rechts), wie das empfangene 2-MHz-Bandbreite-Signal am RX mindestens aussehen sollte:

Ein DVB-T-Signal kann man empfangen, wenn das Nutzsignal 3 dB über den Störungen bzw. anderen Signalen oder Rauschen liegt. Nehmen wir an, Du willst ein sehr starkes Signal ausstrahlen in alle Richtungen, du nimmst z.B. eine X500, weil Du denkst (Verkäufer und deine anderen Funkpartner haben Dir bestätigt, dass das eine sehr gute Antenne ist), sie geht gut...

Deine X500-Antenne – Du weißt es nicht genau, an, dass sie tat-

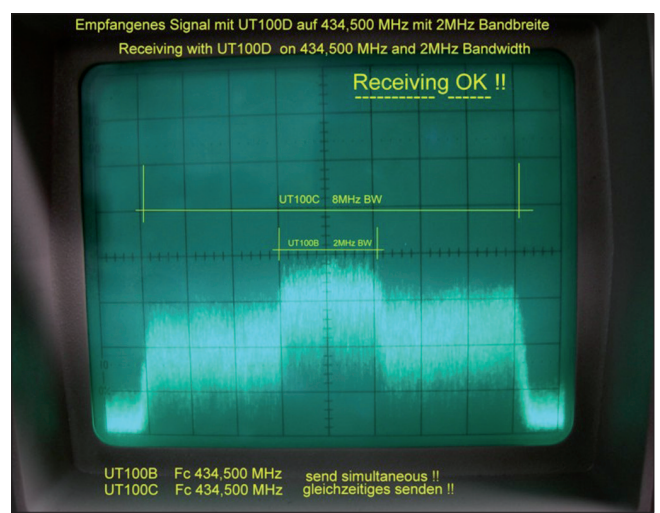

aber nehmen wir **So sollte das Signal am RX mindestens aussehen.**

sächlich im 70-cm-Band ihr Maximum hat so wie hier im Bild:

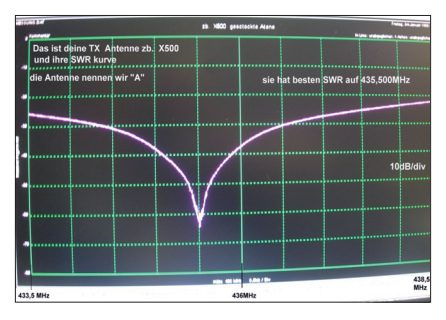

Dein DVB-T-Signal geht durch Deine X500-Antenne und wird abgestrahlt. Auf der Seite von deinem Funkpartner ist am Dach z.B. eine Sommerkamp-Monoband-Antenne, die (hoffentlich) so eine SWR-Kurve hat:

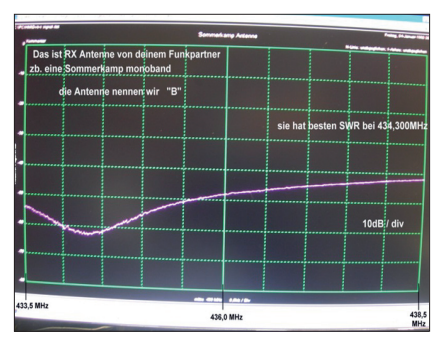

Am Antennenkabel-Ende (wenn die Funkstrecke zumutbar ist) befindet sich ein Nutzsignal. Ich möchte jetzt von Euch wissen, wie das DVB-T-Nutzsignal(-Spektrum) an diesem Punkt aussieht? Bei der Diskussion ignorieren wir Kabeldämpfung, Kabel-Signalausbreitung und Streckendämpfung. Hier noch mal das Nutzsignal und die SWR-Kurven von beiden Antennen zusammen:

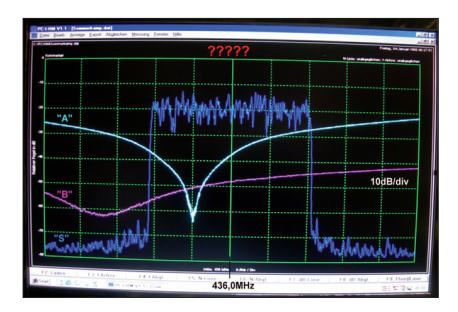

### *Au ösung:*

Also: angenommen, wir hätten auf beiden Seiten (TX und RX) gleiche Antennen mit idealen SWR-Kurven wie in diesen Bild:

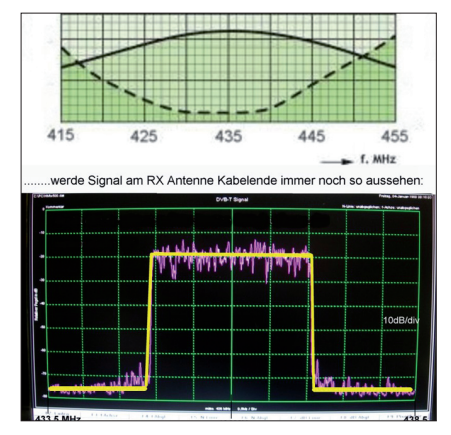

Das ist leider aber nicht der Fall, wir haben die Antenne "A" mit stark fallendem bzw. steigendem SWR im Nutzbereich und Antenne "B" mit steigendem SWR über den gesamten Nutzbereich, dadurch wird die Nutzsignalkurve am RX-Kabelende ganz anders aussehen. (Bitte denkt dran, dass auch eine andere 70-cm-Antenne, die in unmittelbarer Nähe montiert ist, ein wenig die DVB-T-Signal-Kurve beeinflussen kann, auch wenn sie nicht mit einem Funkgerät verbunden ist).

Das empfangene Signal, nachdem es durch "A"-Sende- und "B"-Empfangsantennen durch ist, wird etwa so aussehen:

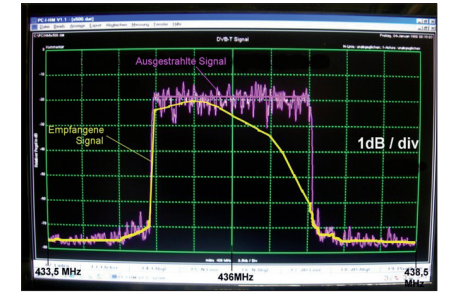

Bei starkem Signal wird der Empfänger alles dekodieren, es sind ja "nur" 4,5 dB, aber was ist, wenn das Signal schwach ist oder darunter eine Störung ist oder QSB und das Nutzsignal gerade die notwendigen 3 dB drüber ist?

Das wird nichts mit DVB-T-Empfang, bei 2k fehlen so schon ein paar hundert Träger. Ein Vorverstärker wird auch nicht viel bringen, der Receiver ist schon empfindlich genug (-102 dBm). Die bessere Lösung ist, mit einem Spektrumanalyzer die Antenne zu überprüfen.

Genauso schlimm kann es auch bei Hochleistungs-Schmalband-Antennen im 23- bzw. 13-cm-Band mit 8 MHz Bandbreite aussehen. Schmalband-Antennen mit hohem Gewinn und 2-3 MHz Durchlassbereich sind

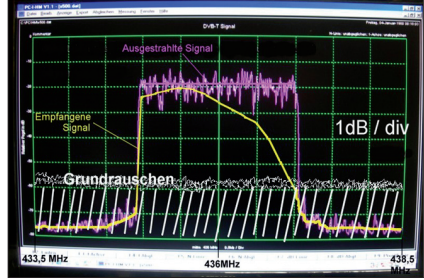

gut für SSB oder Simplex-FM, aber nicht für Signale mit großer Bandbreite!

## Infos von HB9AFO:

Ich habe mein erstes 10-GHz-QSO in DVB-T gemacht. B5 mit 33 dB Reserve in 47 km Entfernung! HB9AFO-TX mit Hides-Kamera DC101 in DVB-T 6 MHz BW und 200 mW HF in einen 65-cm-Offset-Parabol.

Gegenstelle Bernard, F5DB, mit RX-PLL-LNB mit 80-cm-Parabol und DVB-T-Empfänger.

Weitere Bilder und Infos: **http://www.von-info.ch/hb9afo/ articles/DVB-T/dvb-t.htm**

(u.a.: Transmission DATV en haute définition (HD). Réception B5 du si-

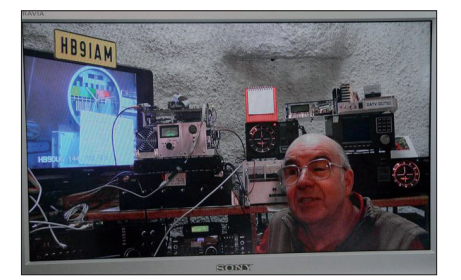

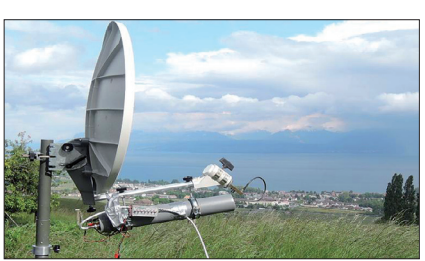

gnal en haute définition transmis par Pierre HB9IAM sur 437 MHz en DVB-T (H.264) et 6 MHz de bande passante. HB9IAM est en JN36BF à Genève et HB9AFO en JN36GN à Lausanne. Distance est de 49 km.) **http://www.oe7forum.at/view topic.php?f=7&t=410&p=1348# p1348**

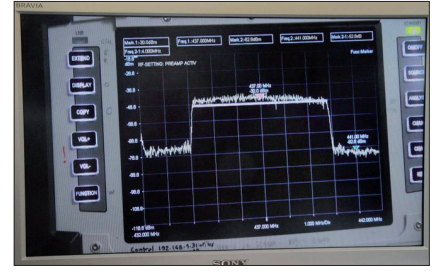

### Eine Online-Reaktion im Forum:

Darkos Erfahrung kann ich nur unterstreichen: Ich empfing mal ein analoges, herkömmliches PAL-Farbfernsehsignal eines regulären TV-Senders (Restseitenband-AM) überraschenderweise nicht farbig, sondern nur in schwarzweiß. Nach Verbiegen des Dipols in der Yagi kam die Farbe! Grund: Ausgerechnet auf der Frequenzposition des Farbhilfsträgers hatte das SWR eine Delle, die sich "mechanisch mit einer Zange verschieben" ließ.

*Vy 73, Klaus, DH6MAV*

## Info von Darko zu HiDes:

HiDes bzw. ITE kommt zur Zeit nicht nach mit der Produktion, die Nachfrage ist zu groß und die Massenproduktion noch nicht angelaufen. Trotzdem sind kleinere Serien von jedem Typ verfügbar.

Bitte direkt nachfragen und bezahlen bei **calvin@hides.com.tw**

Bei Ebay finden wieder Auktionen statt, wenn eine größere Menge davon vorhanden ist!

Für die Stand-alone-Transmitter HV100 EH- und HV200 E-Besitzer hier positive Nachrichten:

"HV-110 is available now. It costs US \$ 169. You may purchase it online or pay to our paypal account directly. Our paypal account is **calvin@hides.com.tw**

Thanks and best regards, *Mike*"

"We will release a trial version firmware for IP streaming in the end of June. Both streaming-in and out functions are supported. We will send a mail to all customers and publish on our web hot news. We will provide a web server so you can modify transmission parameters on a web page. *Jerry*"

*PS:* Der taiwanesische Hersteller von Schmalband-DVB-T-Sticks und DVB-T-Sendern "HiDes" wird bei der HAM RADIO 2014 in Friedrichshafen in Halle A3 oder A4 zu finden sein!

## 70-cm-Yagi-Antenne optimiert

*Dave Mann, G8ADM, in CQ-TV 243*

Die meisten Yagi-Antennen kann man mit einem geeigneten "Balun" optimieren. Der Balun passt die unsymmetrische Koax-Speiseleitung an den symmetrischen Speise-Dipol an.

Viele sogen. Baluns arbeiten aber schlecht oder fügen eine Frequenzgang-Komponente hinzu durch einen parallel zum Dipol geschalteten Parallelschwingkreis. Bis zu 30 Prozent der Übertragungsleistung können dadurch verloren gehen, auch bei Empfangsantennen!

Für Yagi-Antennen mit einem Faltdipol als Speise-Element sollte der hier beschriebene Balun eine Verbesserung bringen, vor allem bei

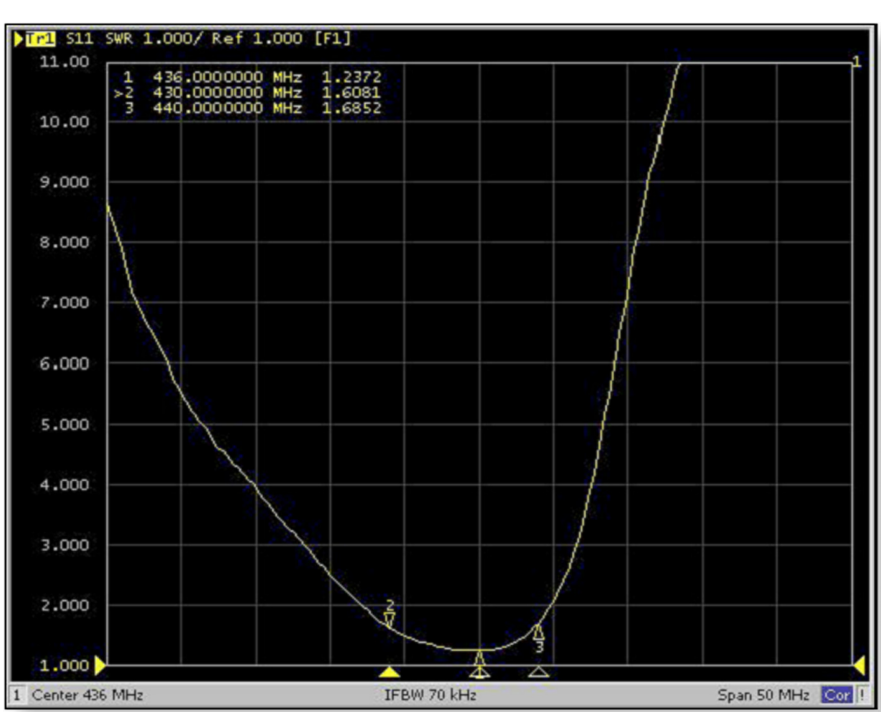

**Der SWR-Verlauf der beschriebenen Eigenbau-Yagi-Antenne**

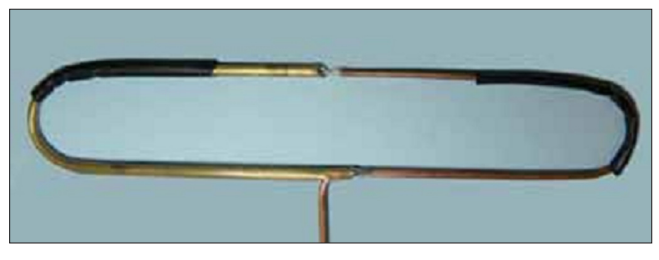

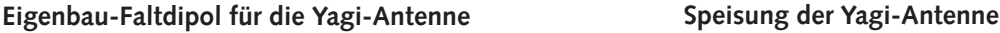

schwachen Signalen in SSB oder DATV. Mein "Automatik-Balun" vermeidet einen zusätzlichen Schaltkreis, sondern stellt die eine Hälfte des Faltdipols aus 3,6 mm dickem Kupfermantel-Semi-Rigid-Koaxkabel dar (für das 70-cm-Band).

Beim Eintritt dieser Speiseleitung am unteren Mittelpunkt der Dipol-Schleife herrscht Erd-Potential, gegenüber am Treffpunkt mit der anderen Dipol-Hälfte aus Messingrohr (brass) liegt der Speisepunkt. Deshalb kann die gesamte HF-Leistung ohne Extra-Balun in die Antenne strömen.

Je nach vorhandener Yagi-Antenne können die Abmessungen des Ersatz-Faltdipols auch abweichen, der Abstand zum Reflektor und zum ersten Direktor-Element wird auf beste Anpassung optimiert.

Vergleicht man die Empfangsleistung dieser modifizierten Antenne mit der originalen, erreicht das Signal einer belgischen Bake bei mir einige dB mehr in der Anzeige.

**Abbildung unten:**

Viele BATC-Mitglieder haben schon erfolgreich diese Yagi-Einspeisung nachgebaut. Auf 2 m und darunter ist es einfacher, die Koaxkabel-Einspeisung ähnlich zu modifizieren. Ich nehme dafür Mini-RG8-Kabel. Fragen an mich dazu bitte (auf englisch) an **secretary@batc.org.uk**

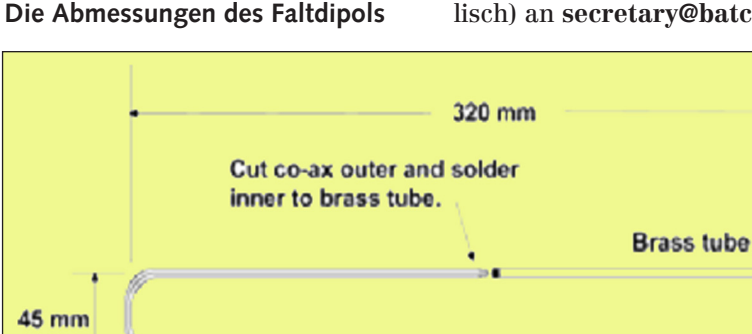

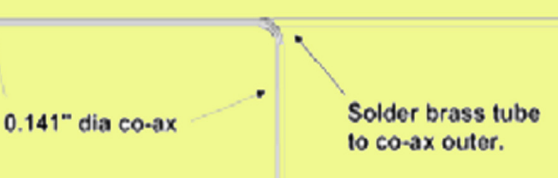

## Kondensatoren als Auslöser von Bränden – Wie sich Profis schützen.

### *Klaus Welter, DH6MAV*

Eines der gefährlichsten elektrischen Bauelemente ist der auf Elektrolytbasis konstruierte Kondensator, also unipolare und bipolare Typen höherer Kapazität. Sie befinden sich zur Siebung und Spannungsaufbereitung in Netzteilen oder dienen der Filterung von Frequenzen; sie sind also praktisch überall in elektronischen Baugruppen zu finden. Ist die Alterung, d.h. die Kapazitätsverschiebung bis hin zum Totalausfall, für alle Kondensatortypen trauriger Sachstand, so können Elektrolytkondensatoren ("Elkos") darüber hinaus regelrecht gefährliche Zeitbomben sein.

Der Verfasser hat nach 15 Jahren Abstinenz seine Amateurfunkgeräte wieder in Betrieb nehmen wollen. Gleich zwei Netzteile be-

grüßten ihn mit lautem Knall, dann kam Rauch und Gestank aus den Gehäuseschlitzen. Nur gut, dass die Gehäusedeckel geschlossen waren. Berufskollegen, die als Entwickler an offenen Geräten und Schaltungen arbeiten mussten, spritzte schon mal Elektrolytsäure entgegen und fraß in Folge Löcher in Hose und Hemd. Ob die im Verlauf der vergangenen 20 Jahre von 220 V (wie in manchen Ländern) auf nun 230 V (für ganz Europa) angehobene Netzspannung verantwortlich ist? Sicher nicht alleine.

Auch ein modernes Steckernetzteil, das im AM-Spektrum Störspitzen ausstrahlte, zeigte eine Beule im Kunststoff des Gehäuses. Der mit der Störungssuche beauftragte, freundliche BNetzA-Vertreter meinte lakonisch: "Früher oder später gehen die Kondensatoren aller Schaltnetzteile

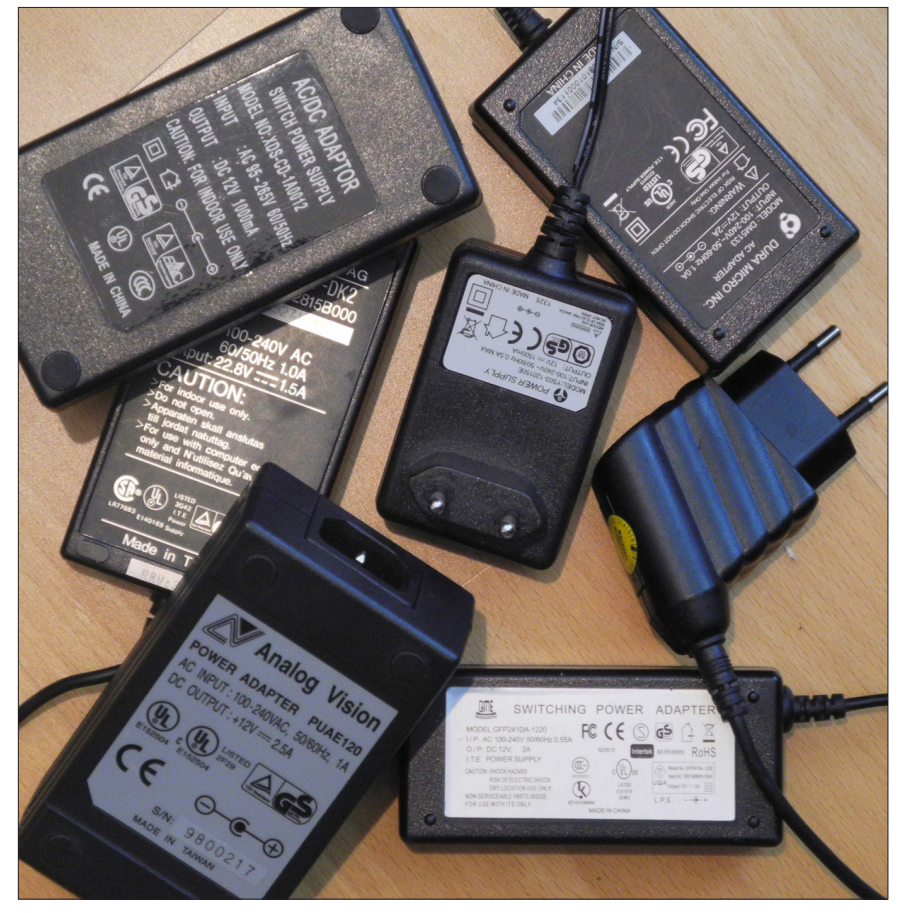

**Kein Verlass auf diese Netzteile, zumal sie oft 24 Stunden täglich am Netz hängen.**

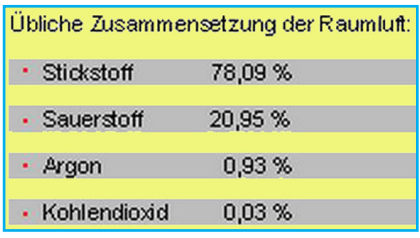

**Wird der Sauerstoffgehalt unter 12 % abgesenkt, ist kein weiterer Brandverlauf mehr möglich. Menschen sind nicht gefährdet (entspricht etwa 4.000 m über NN).**

kaputt." Wie unschön! Dieses Steckernetzteil versorgte einen Antennenverstärker und tat im Dachspeicher seinen Dienst. Leicht könnten dort die Holzkonstruktion und die Dämmplatten in Brand geraten…

Im Fernsehsender PULS 4 der MediengruppeProSiebenSat.1 in Wien explodierte im November 2013 ein Kondensator in einer Teleprompter-Elektronik, so dass die Baugruppe Feuer fing. Das war morgens um 2 Uhr in einem zentralen und unbeaufsichtigten Technikraum. Der Rauch des anfänglichen Schwelbrandes wurde durch die Brandmeldeanlage erfasst. Es handelte sich bei der Sicherheitsinstallation um ein sogenanntes Ansaugsystem, das ständig Luftproben nimmt und diese auf ihre Reinheit hin untersucht. Damit war die Auslösezeit für Gegenmaßnahmen stark verkürzt. Eine Automatik presste in den Technikraum Stickstoff (N2). Wegen des dadurch verdrängten Sauerstoffs (O2) in der Luft kam der Schwelbrand zum Erliegen. Keine weitere Ausbreitung des Schadenfeuers konnte geschehen.

Nicht nur, dass die eingeleiteten Maßnahmen zum sofortigen Erfolg führten – also noch bevor die Feuerwehr eintraf – es entstand auch kein (Wasser)schaden. Ein solcher hätte unter all der Elektronik fatale Folgen für den laufenden Sendebetrieb gehabt. Löschen mit Wasser kommt bei Elektrik und Elektronik sowieso nie in Frage.

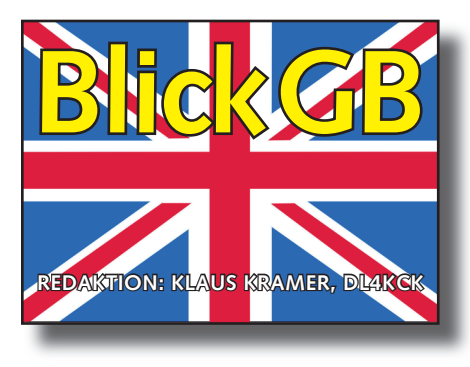

CQ-TV 243

## GB-ATV-Betrieb

#### *Dave Mann, G8ADM*

Vier Mitglieder des **Dunstable Downs** Radio Club arbeiten jetzt mit dem DTX1-Sender, meistens auf 437 MHz. Für diesen Fall empfiehlt das Sender-Handbuch ein Ausgangsfilter, das die dritte Oberwelle gut unterdrückt. Dass dies nützlich ist, merkten einige Anwender erst nach dem Ausfall ihrer 70-cm-PA, deren breitbandige Eingangsstufe von der

Oberwelle überfordert wurde. An unserem ATV-Relais GB3TZ wurde zwei Mal hintereinander die LDF550- Speiseleitung zur Alford-Slot-Antenne an der Mastspitze gestohlen. Deshalb haben wir

jetzt die Antenne weiter unten angebracht mit kürzerer (Kupfer-) Zuleitung und hoffen, dass diese weniger attraktiv ist... *Phil, G8XTW*

**County Durham:** Die neue 3,4-GHz-DVB-S-Ausgabe unseres Umsetzers GB3KM arbeitet gut mit Digilite und MK808. M0DTS und G0EHV empfangen sie über jeweils 28 km Entfernung, sie ist die erste aktive von mehreren Neulizenzierungen. Für den automatischen Empfang des HamTV-Signals von der ISS, wenn es sendet, wird ein RaspberryPi-Minirechner eingebaut, der eine IF100-Rotorsteuerung und einen Yaesu-5400b-Azimuth-Rotor für eine 13-cm-Parabolantenne kontrolliert. Mit einem weiteren Minirechner wird eine Panorama-Anzeige der SSB-Bereiche der Bänder 3, 13, 23 und 70 cm auf GB3KM realisiert. Daneben soll er auch als Prüfgerät für die Umsetzer-Funktionen dienen. Rob, M0DTS, entwickelt die Software dafür inklusive eines Web-Interface. *Terry, G1LPS*

**Manchester: Der neue "Winter Hill** TV" Club MØWTV ist jetzt qrv mit DATV (DVB-S) auf 70 und 23 cm, der Standort liegt auf 260 m Seehöhe bei Bolton, Lancs. G3SMU und G7GFK sind dort (als TV-Sender-Techniker) regelmäßig ansprechbar auf 144,750 MHz oder auf 70 cm. Trotz bisher nur 1 Watt Sendeleistung wurden die DATV-Signale schon im Nordwesten und weit im Süden bei Shropshire empfangen. Für Analog-ATV auf 23 cm gibt es noch einen 150-Watt-Sender, und es ist ferngesteuerter Betrieb (für Clubmitglieder) geplant...

*Darren, G7LWT*

Viva DATV: Die "Tutioune" Monitoring-Software von Jean Pierre, F6DZP, wird inzwischen von vielen

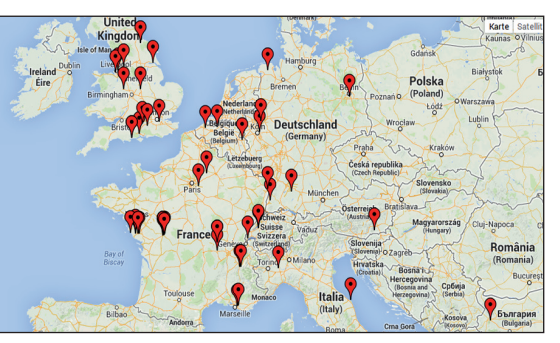

europäischen Stationen eingesetzt, eine Google-Map-Karte der Aktivitäten ist online abrufbar:

#### **http://www.vivadatv.org/tutioune. php?what=map**

Klickt man dort eine markierte Station an und sie ist in Reichweite und

empfangsbereit, kann man über ihre live dargestellte Tutioune-Webseite ggfs. die Qualität des eigenen DATV-Sendesignals beurteilen.

Im Nordwesten **Londons** habe ich mal einen HF-

## **Weltweite** ATV-News

*Dave Crump, G8GKQ*

**Neuseeland:** Aufgrund der Analogabschaltung der hiesigen TV-Stationen wurde unser ATV-Relais auf 619 MHz nutzlos. Der neue DVB-T-Umsetzer "Belmont DATV" ist seit Januar 2013 auf Digitalkanal 25 lizenziert: Mittenfrequenz 506 MHz, 7,7 MHz HF-Bandbreite, 100 W EIRP. Er steht auf Mount Belmont in Wellington. Der neue NZ-Bandplan für 70 cm (430-440 MHz) sieht ATV erst mal nicht vor, nur in einer Fußnote wird der Bereich von 430,0 bis 431,9 MHz für DATV vorgeschlagen, z.B. für eine DATV-Eingabe am Relais. Der alte Bandplan sah noch 431,250 MHz für Restseitenband-AM-ATV und 436,750 MHz für den FM-Tonunterträger vor.

**Niederlande:** Mehr als 20 ATV-Stationen nahmen am Dezember-Kontest der VERON teil, der alle Bänder zwischen 70 und 3 cm vorsah. Ein Viertel der Kontakte war auf 70 cm, viele Stationen nutzen dort 150-Watt-PAs, z.T. mit Wasserkühlung.

Spektrum-Schnappschuss vom 70 cm-Band gemacht. Links im Bild oberhalb 440 MHz sieht man viel TETRA-Aktivität (BOS) und rechts bei 433,5 MHz einige nahe FM-Relais, aber auch manche Telemetriesender (ISM). Das breite DATV-Signal um 437 MHz kann noch um ca. 15 dB abgesenkt werden, bevor der Empfang abreißen würde. Die Außerband-Träger könnte man mit einem Bandpassfilter absenken, aber die Telemetriesender nicht.

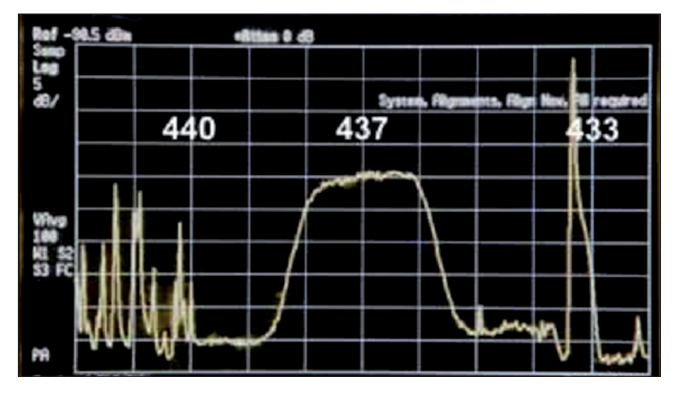

## ISS-HamTV-Empfangsstation

### *Colin, G4KLB*

Als ich von der Installation des DATV-Systems auf der ISS hörte, wollte ich unbedingt erreichen, dass ich das Signal selbst empfangen kann (Internet-Streams kann jeder...).

Ich hatte noch keinen Empfänger dafür, und die von ARISS-EU empfohlene Ausstattung einer Bodenstation ist die beste Lösung, überstieg aber meine Finanzen. Es gibt

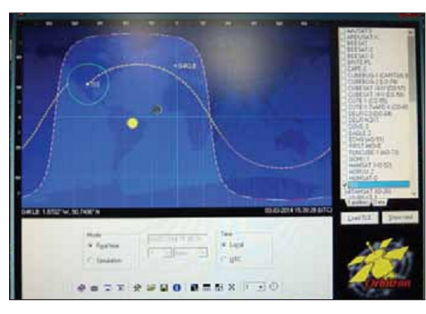

jedoch einige Möglichkeiten dafür, hier meine z.Zt. erprobte Anlage.

Zunächst brauchte ich eine Bahnverfolgung für den Überflug der ISS, aus den Varianten wählte ich "Or-

Dafür fand ich im Internet ein System für EME von Doug, VK5DJ, das mit Orbitron arbeitet und nicht zu teuer ist. Doug liefert die leeren Leiterplatten und dazu Bauanleitungen auf seiner Webseite: **http://www.vk5dj.com/ beam.html**

Bei der Suche nach Azimuth/Elevations-Rotoren fand ich nichts Erschwing-  $\triangleright$  The 1.1 mtr offset fed liches, also musste ich etwas selbst aufbauen. Bei einem Flohmarkt stieß ich auf ein fernsteuerbares TV-Kamera-Stativ und erwarb es für nur 20 engl. Pfund als Prototyp.

Zur Rückmeldung der Position der Steuermechanik hätte ich ein Poti einbauen können, aber ich wählte die genaueren Absolutwert-Kodierer HH-12 von Georg, DF1SR: **http://www.kutz-b.de/df1sr/index. html**

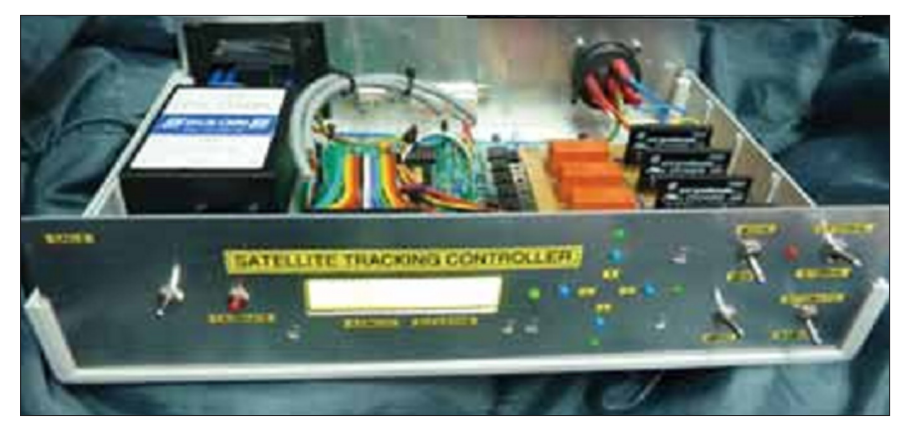

bitron" aus: **http://www.stoff.pl/** Diese Daten müssen die Schüsselsteuerung korrekt bewegen.

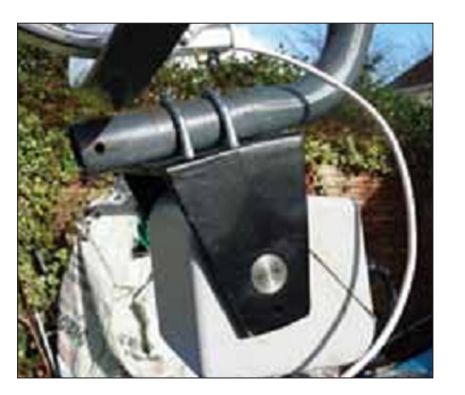

Im Motorgehäuse war wenig Platz, deshalb musste ich die beiden Platinen und **Kodierer** mit Übersetzung

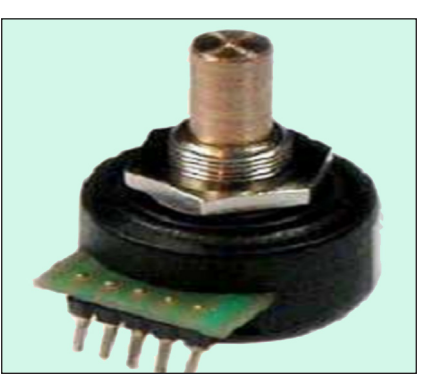

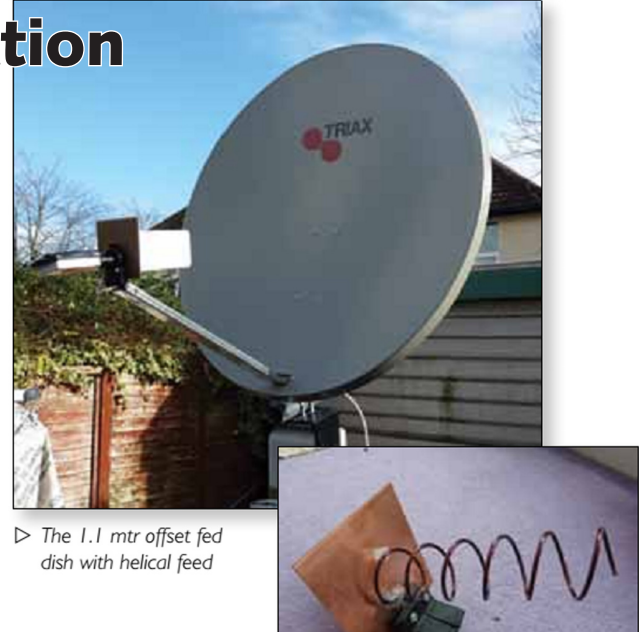

in einer Halterung einpassen. Statt meines alten 1,2-m-Zentralparabolspiegels nutze ich bei den ersten Tests einen 1,1-m-Offset-Spiegel mit einem Helix-Feed: **http://www.g6lvb.com/60cm.htm**

Das 2,4-GHz-Empfangssignal muss auf den Eingangsbereich meines Sat-TV-Receivers umgesetzt werden. Dafür hatte ich von einem früheren Projekt noch einen S-Band-LNB, aber auch einen modifizierten MMDS-Konverter als Reserve: **http://www.m0dts.co.uk/ index.php?tag=2.3GHz**

Die letzte Version des Tutioune-Programms von F6DZP überstreicht nun übrigens einen Bereich von 600 bis 2600 MHz. Ohne verfügbares ISS-Livesignal zum Testen des Systems benutzte ich einen "DigiLite"-TX mit seinem 2,4-GHz-Lokal-Oszillator und konnte so die korrekte Funktion des neuen S-Band-LNB prüfen.

## *ISS-DATV-Empfangspraxis*

Während der Inbetriebnahme-Tests des HamTV-Senders auf der ISS konnte ich das "leere" DATV-Signal auf 2422 MHz jeden Tag gut verfolgen, aber nach dem angekündigten QRG-Wechsel auf 2395 MHz kam nichts mehr bei mir an. Diese

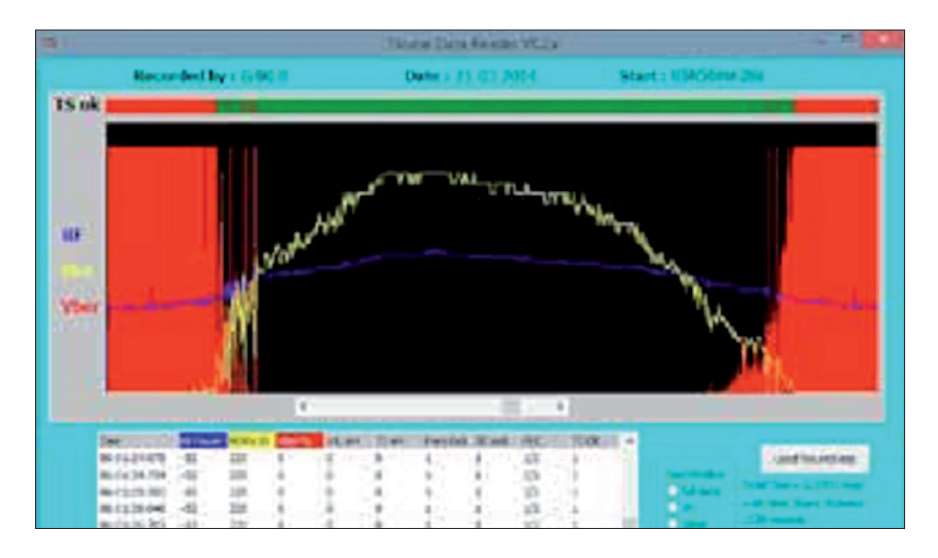

WiFi-QRM-freie Frequenz brachte jedoch gleichzeitig bei anderen Empfangsstationen bessere Pegel als vorher...

Schließlich stellte sich die Bandbreite meines S-Band-LNB als zu schmal heraus, und nach Austausch gegen den MMDS-Konverter bekam auch ich bessere Empfangspegel als zuvor. Die Tutioune-Software kann diese Daten grafisch darstellen: der grüne Balken ganz oben zeigt an, dass Video dekodiert wird, und der Pegelverlauf beim Überflug ist als zackige Kurve zu sehen.

Die mehrwöchigen "leeren" DATV-Sendungen aus dem Columbus-Modul waren für die Feinabstimmung der Empfangssysteme sehr wertvoll – bei einem günstigen Überfl ug der ISS mit aktivierter Kamera konnte ich zuletzt mehrere Minuten unterbrechungsfreies Videosignal aufnehmen, erst bei 1300 km Entfernung riss es ab. Anfangs wollte ich wenigstens einige Sekunden Video empfangen, aber die letzten Erfolge haben meine kühnsten Träume übertroffen. Das habe ich nicht allein geschafft, deshalb danke ich allen Funkamateuren weltweit für ihre hilfreiche Unterstützung.

*(DL4KCK: z.Zt. ist der HamTV-TX der ISS nicht in Betrieb.)*

## 1 MHz oberhalb 146 MHz für DATV

Die neue Ofcom-Veröffentlichung besagt unter Punkt 4.28 Folgendes:

"Die Amateurfunk-Gemeinde hat beantragt, zusätzliches Spektrum für neue Digital-Betriebsarten (Sprache, Daten und Video) freizumachen, und wir haben das sorgfältig geprüft. Wir schlagen vor, zeitbegrenzt mit einer Sonderlizenz (NoV) etwa 1 MHz von 146 bis 147 MHz für lizenzierte Funkamateure zur Verfügung zu stellen."

Das klingt gut, aber es gibt noch etwas Anderes zu beachten unter Punkt 4.33.3:

"Die maximale Ausgangsleistung (der NoV) beträgt 25 W ERP bezo-

gen auf einen Halbwellen-Dipol." Ein weiterer Blick auf die Karte auf Seite 32 zeigt einige regionale Beschränkungen inklusive Bournemouth und Isle of Wight – G4KLB werden wir auf 2 m nicht arbeiten können. *Noel, G8GTZ*

Tolle Nachrichten – wahrscheinlich müssen wir mindestens mit H.264- Codec und DVB-S2 arbeiten. Gibt es schon DVB-T2-Modi, die so schmalbandig arbeiten können?

*Brian, G4EWJ*

Nein, so schmale DVB-T2-Modi gibt es nicht, und die meisten DVB-S-Receiver arbeiten nicht mehr unterhalb 600 KSymb/s. Wir werden deshalb auf SDRs und spezielle Software basierend auf GNU-Radio zurückgreifen müssen – die einzige Chance m.W., um schnell ein neues Protokoll ohne viel neuen Code zu produzieren. *Charles, G4GUO*

Eine andere Möglichkeit wäre, mit deutlich weniger als 25 W ERP zu arbeiten, um die regionalen Beschränkungen zu unterlaufen. Außerdem gibt es noch eine Beschränkung am oberen 1-MHz-Bandende in Schottland. Falls die nutzbare Signalbreite eher bei 0,5 MHz liegt, sollte man auch an andere Videoformate denken, z.B. für IP-Streams.

*Murray, G6JYB Quelle:* **www.batc.org.uk/forum**

## **Online-Magazin CQ-DATV 11 & 12**

## Ofcom-News: 13-cm-Band reduziert

Eine Ankündigung der Ofcom 12 Monate vor Inkraftsetzen bestimmt, dass die Bereiche 2350 bis 2390 MHz und 3410 bis 3475 MHz dem britischen Amateurfunkdienst entzogen werden. Damit bleiben noch 2310 bis 2350 MHz und 2390 bis 2400 MHz, die aber bei Störungen der angrenzenden kommerziellen Dienste durch Funkamateure mit sofortiger Wirkung ebenfalls entfallen können.

Vollständiger englischer Text unter: **http://goo.gl/fGMqX2**

## Tutioune 3200 für TT S 2 3200

### *Kurzanleitung*

Mit dem Tutioune-Programm von F6DZP und der passenden DVB-S-PCI-Receiverkarte von TechnoTrend kann man DATV-Signale mit nur zwei Schritten "einfangen": 1. Auswahl der Symbolrate, 2. Auswahl der Sendefrequenz. Der DVB-Empfän-

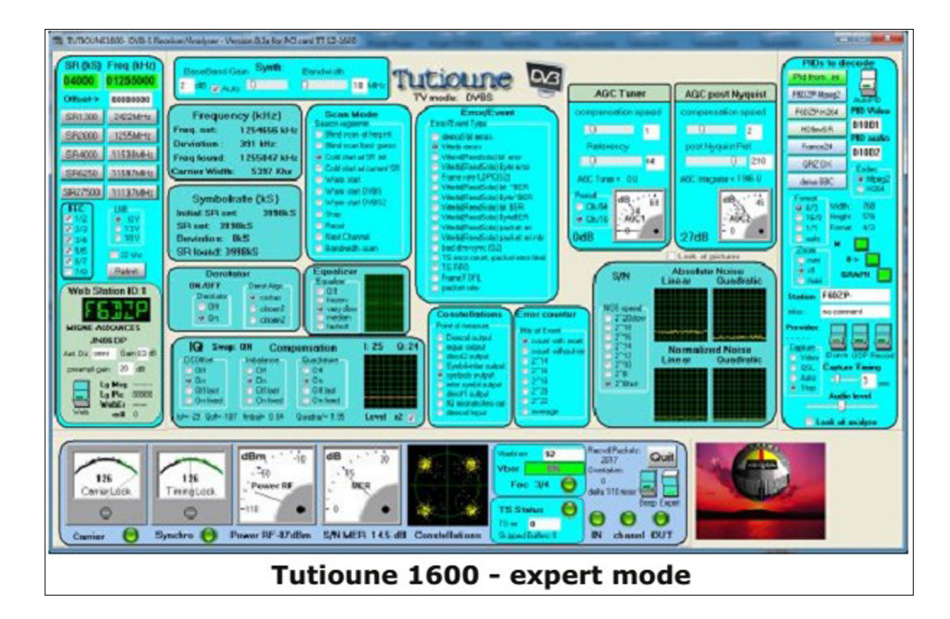

ger braucht nur diese Angaben, die FEC wird automatisch erkannt und PID-Ziffern braucht man für eine erste Messung nicht (Ausnahme: ISS-DATV wegen fehlender Tabellen-Strukturen im Sendesignal, dafür hat das aktuelle Tutioune-Programm einen Extra-Button "ISS").

Mit aktivierter Funktion "AutoPID" sucht Tutioune automatisch nach der ersten erkennbaren PID, und wenn das Signal erfolgreich decodiert wird, schaltet die Status-LED im Bildschirm auf Grün.

Im Experten-Modus enthält die Pro-

### ATV-Quadrocopter *Trevor Brown, G8CJS, Dave Woodall, G3ZGZ*

Bei den BATC-Treffen in den 80er-Jahren im Crick Post House an der Autobahn M1 hatte ich mal ein Video für die GB3ET-News aufgenommen – es ist jetzt im BATC-Server in der "Film Library" zu finden. Der "Star" des Films war Brian Parkins mit seinem ATV-Hubschrauber

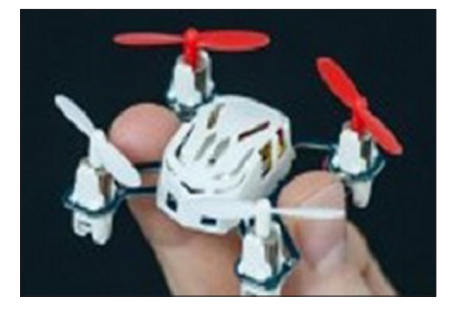

– die Kamera war im Vergleich zu heutigen Modellen riesig, und das Videosignal kam über 24-cm-FM-ATV zur Bodenstation. Das große Problem dabei waren die Motor-Vibrationen des Hubschraubers, denn trotz mit Schaumstoff umhülltem Sender wurde das Bild von Mikrofonie-Störungen beeinträchtigt. Wenn es dafür eine Lösung gab, war es das heutige Digital-TV!

Die neue Variante nennt sich "Ouadrocopter", und wenn man alle vier Rotoren einzeln fernsteuern kann, ergibt das ein sehr wendiges Luftfahrzeug. Bremst man einen Rotor, dreht die ganze Maschine sich um diesen Punkt – bremst man zwei Rotoren nebeneinander, fliegt das Gerät in diese Richtung.

Leider sind die professionellen Quadrocopter mit TV-Kamera sehr teuer, aber ich wollte mal so etwas in den Fingern haben. Mein **Mini-Modell** "Hubstan" (Bild links) kostet nur knapp 30 engl. Pfund, aber die Full-Duplex-Steuerung arbeitet auf 2,4 GHz. Der Akku wird über USB-Kabel geladen und es ist keine TV-Kamera an Bord, trotzdem habe ich schon 20 Flugstunden im Logbuch und den dritten Satz Rotor-Blätter. Dieses 5-cm-Modell trägt keine Videokamera, aber die größeren Brüder für knapp 200 engl. Pfund sind damit ausgestattet.

Mein nächster Schritt wurde von Dave, G3ZGZ, angeregt, der mir ein grammoberfläche 13 Anzeige- und Einstell-Panels:

1. Name, Tuner-Verstärkung und Bandbreite, 2. Frequenzeinstellung, 3. Symbolrate, 4. Tuner-AGC, 5. Integrator-AGC, 6. LNB-Spannung, 7. Entzerrer-Einstellung (für Kabelverluste), 8. IQ-Offset und -Symmetrierung, 9. Anzeige von HF-Feldstärke, IQ, MER, Konstellation inkl. VBER, Reed-Solomon-BER, 10. grüne TS-Status-LED bei decodiertem Transportstrom, 11. autom. SR-Scan, 12. Schnellwahl-Buttons für SR und Frequenz, 13. Video-Anzeigefenster.

In Echtzeit können damit alle Effekte bei Antennenausrichtung oder TX-Leistungsänderung verfolgt werden, eine Video-Aufzeichnung bzw. Streaming über UDP ist ebenfalls möglich.

*Download nach Registrierung:* **http://www.vivadatv.org/viewtopic.php?f=60&t=276**

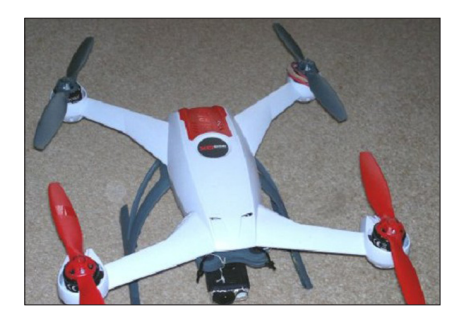

Foto seines "Blade 350QX" Quad**copter** (Bild oben) mit Kamera und Sender schickte.

Die vormontierte Kamera nennt sich "Mobius action camera" und ist eine preiswerte CMOS-Kamera mit Micro-SD-Card-Recorder für Full-HD-Videos oder -Fotos. Ein FBAS-Ausgang schickt mir über den Downlink zum Boden, was die Kamera gerade sieht.

 Dieser winzige 5,8-GHz-Video- und Ton-Sender hat 50 mW Ausgangsleistung und speist eine kleine Rundstrahl-Antenne. Mit einer Patch-Antenne am Empfänger der Bodenstation ist die Reichweite ca. 200 m, Sichtverbindung vorausgesetzt. Allerdings kann man man den Quadrocopter bei dieser Entfernung

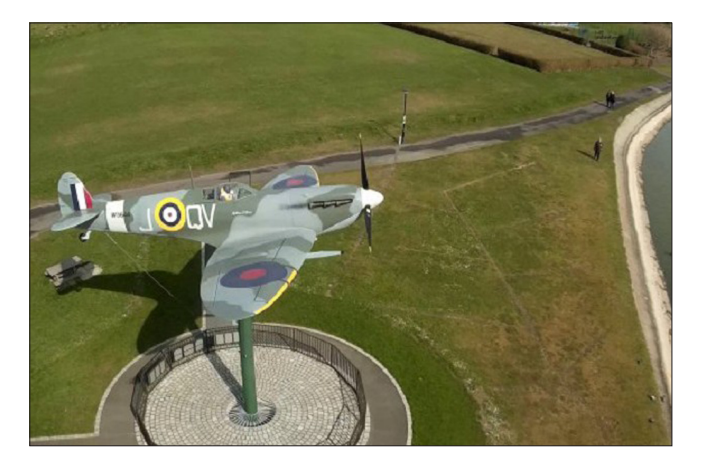

**Flugaufnahme aus dem Quadrocopter Unterseite des Quadrocopters**

nicht mehr optisch verfolgen, deshalb lasse ich ihn nie so weit entkommen.

Trotz ausbalancierter Rotoren erzeugen die Vibrationen immer noch ein "Wobbeln" im Bild, denn die CMOS-Kamera belichtet den Sensor ständig, scannt ihn aber sequentiell von oben nach unten. Dadurch scheint der Bildinhalt mehr oder weniger deutlich seitlich zu "tanzen", der Effekt nennt sich "Jello". Die Fotos hier stammen von HD-Videoaufnahmen der Kamera, aber das FBAS-Live-Videosignal reicht in der Qualität, um im FPV-Modus (First Person View) wie ein Pilot im Cockpit nach Kamera-Sicht den Quadcopter zu steuern.

Der Blade 350 hat einen GPS-Empfänger an Bord als Steuerungshilfe und für den Notfall, dass er ohne Steuersignal "nach Hause" zurückfindet. Eine hochwertige "Go Pro HD"-Kamera für Luftaufnahmen kann ebenfalls montiert werden, aber meine Mobius-Kamera ist leichter und vor allem billiger! Als Funkamateure kennen wir uns mit EMV-Problemen durch elektronische Geräte aus, und die hier verwendeten Kameras sind keine Ausnahme. Das beim Beschreiben der Speicherkarte erzeugte Breitbandrauschen reicht bis in den GHz-Bereich, und man kann sich denken, was dann in einer benachbarten GPS-Antenne passiert! Bei meinen Tests mit einem Garmin-GPS-Handempfänger stieg der Rauschteppich in 20 cm Abstand zur Kamera so stark an, dass der Empfang aussetzte. An Bord des Quadrocopters ist das nicht gut, wenn er im Notfall "nach Hause" finden soll!

Zum Glück gibt es den guten alten "Faraday-Käfig" – in meinem Fall ist das die glänzende Alu-Folien-Hülle um die Kamera an der Unterseite des Quadrocopters.

Die stammt nicht vom Hersteller, sondern aus meiner Küche. Sie ist äußerst wirksam, der Garmin arbeitet auch noch direkt daneben, und jetzt habe ich keinerlei Probleme mehr mit dem GPS-Empfänger des Quadros.

## W 5 KUB Webcast live von der Hamvention 2014

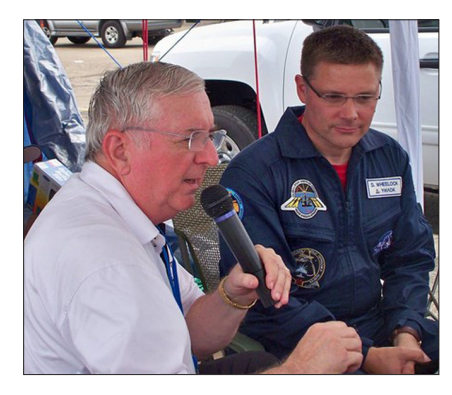

Während unseres fünftägigen Livestreams von der Dayton Hamvention 2013 hatten wir 47.300 Zuschauer aus über 100 Ländern. In diesem Jahr hatten wir einen besonderen Gast vor der Kamera, Astronaut Douglas Wheelock blieb am Freitag und am Samstagmorgen bei uns, um hier viele Fragen zu beantworten.

Es gab wieder viele Lospreise für glückliche Zuschauer, z.B. Antennen-Tuner, Funkgeräte, Antennen, Wetterstationen, Mikrofone, QSL-Karten usw.

Die Bildschirm-Aufnahme vom Livestream mit der gut gefüllten Halle in Dayton stammt von KØNEB, die mit W5KUB und einem Gast neben der rollbaren Videokamera von DL4KCK.

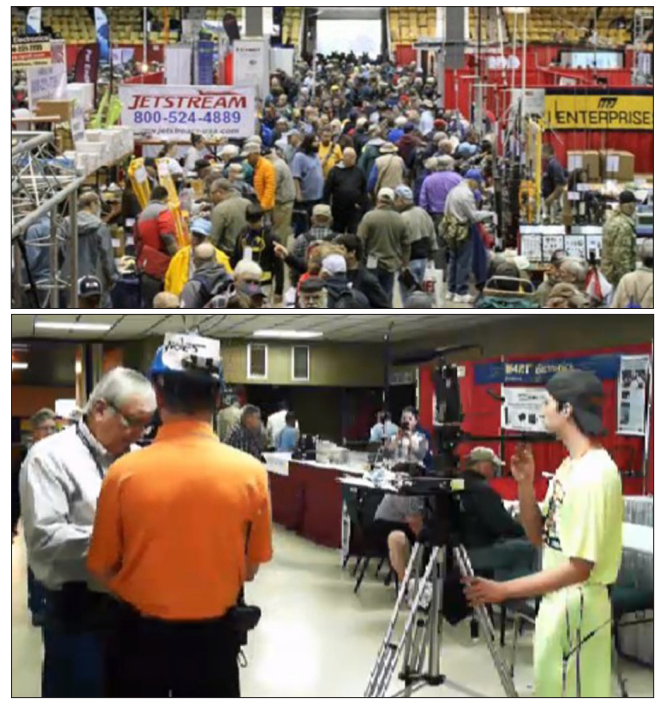

## Neue DATV-Repeater in Australien

*Dave, VK5DMC, und Peter Cossins*

### EMDRC

Der "Eastern and Mountain Districts Radio Club" ist der erste in Melbourne mit einer ständigen DATV-Relaisausgabe, die mit Hilfe einer WIA-Spende von Damian, VK3KQ, auf Basis des deutschen SR-Systems DATV-Exciter konstruiert wurde. Sender, Monitore und DVB-S-Receiver sind in einem 19-Zoll-Schrank eingebaut, dabei halfen außerdem Ralph, VK3LL, Jack, VK3WWW, und Bob, VK3AIC.

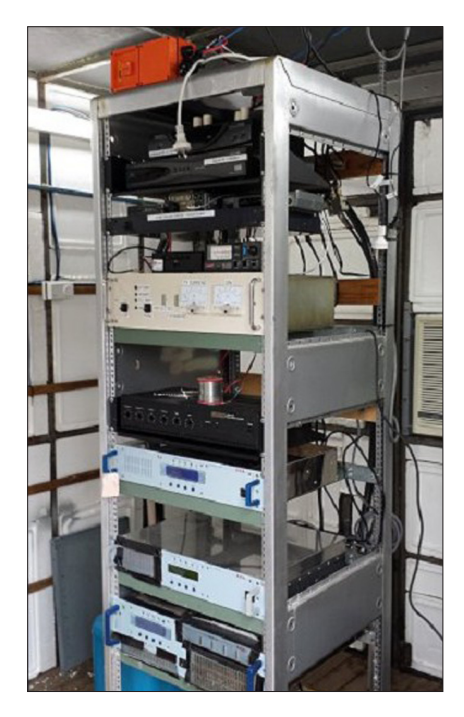

Die Clubräume sind unten in einem zweistöckigen Gebäude untergebracht, deshalb mussten diverse Kabelverbindungen zum Relaisgestell im Obergeschoss verlegt werden.

Die ersten DATV-Ausstrahlungen über "VK3RTV1" kamen von VK3ER mit einem Videovortrag von VK3FB über superleichte Antennen für SOTA-Expeditionen. Ein Internet-Stream von VK3RTV lieferte über den BATC-Server in London das Signal für alle, die den ATV-Umsetzer Melbourne nicht direkt empfangen können. Das Gleiche geschieht freitags abends, wenn VK3CSJ seinen wöchentlichen Vortrag der Astronomischen Gesellschaft überträgt. Das ist auch eine gute Gelegenheit für Ortsansässige, um Antennen und DVB-S-Receiver auszutesten.

### VK5RDC

Der neue DATV-Umsetzer steht 1830 m über N.N. und 15 km östlich von Port Pirie am Spencer-Golf. Er teilt sich das Sender-Häuschen mit unserem UKW-Lokalsender "Trax FM". Die DATV-Eingabe auf 1290 MHz empfängt in DVB-S, die DVB-T-Ausgabe auf 446,5 MHz leistet 100 Watt. Die Antennen sind erst mal provisorisch errichtet worden, bevor sie später auf den Gittermast (hinten am Boden) kommen. Oben an der Spitze ist die 23-cm-Emp-

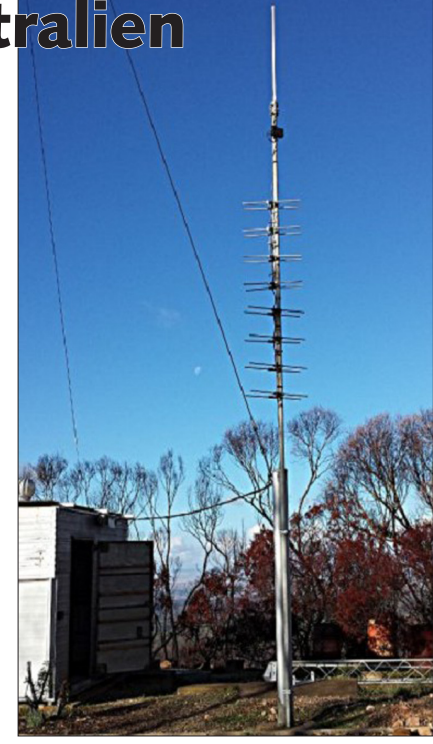

fangs-Antenne, darunter die beiden "CA-16" Sendeantennen für das 70-cm-Band.

Im Foto des Umsetzergestells ist oben die orange-farbene DTMF-Steuerung zu erkennen, darunter der 23-cm-Analogreceiver, der 23-cm-DVB-S-Receiver, der 2-m-DTMF-Empfänger und der Video-Umschalter, dann der 70 cm-DVB-T-Modulator, zwei HF-Zwischenverstärker und das SWR/ Power-Meter, die 600-Watt-Linear-Endstufe und darunter das schwarze Netzteil. Alles andere darunter gehört zum "Trax FM"-Lokalsender.

## Wolfgang Martin verabschiedet sich aus dem RTA

Nach 25 Jahren Begleitung des Amateurfunkdienstes in verschiedenen Ministerien der Bundesregierung verabschiedet sich Herr Wolfgang Martin beim Runden Tisch Amateurfunk (RTA). Herr Martin ruft in seinem Abschiedsbrief an den RTA-Vorsitzenden Christof Rohner, DL7TZ, noch einmal die große Anzahl von Ereignissen und Aktivitäten in Erinnerung, mit der seine Arbeit seit März 1990 für den Amateurfunk gefüllt gewesen ist, unter anderem nennt er: Die Verhandlungen um die Duldungsregelungen zu den Frequenzbereichen 50,08 bis 51 MHz,

135,7 bis 137,8 kHz und 472 bis 479 kHz, Wegfall der Morseprüfung, das Amateurfunkgesetz mit seinem Inkrafttreten am 28. Juni 1997 und die Verordnung am 14. Januar 1998, Angleichung gesetzlicher Bestimmungen für den Amateurfunk im Beitrittsgebiet der ehemaligen DDR sowie die Harmonisierung von gesetzlichen Bestimmungen und Normen in der Europäischen Union als Umsetzung der EMV-Richtlinie in nationales Recht in Form des Gesetzes über die elektromagnetische Verträglichkeit von Geräten bzw. heute von Betriebsmitteln. Herr Martin endet seinen Brief mit den Worten: "Ich bitte Sie, Ihren Mitgliedern die besten Grüße auszurichten, verbunden mit dem Wunsch, dass das interessante Hobby Amateurfunk trotz der vielen Möglichkeiten, die sich durch die neuen Medien in der heutigen Zeit ergeben, noch sehr lange bestehen bleiben wird und dass der Amateurfunkdienst in der Bundesrepublik Deutschland auch in der Zukunft sein traditionelles eigenständiges Gesetz behält. Auch im Zeitalter der neuen Medien und Breitbandstrategien kann der Amateurfunkdienst seinen Teil zum weiteren technischen Fortschritt beitragen." **www.darc.de**

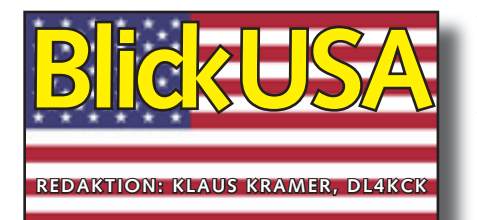

ATVQ Spring 2014

## ISS-HamTV ist erfolgreich

*Art Towslee, WA8RMC*

Am Samstag, 8.3.2014, wurden die ersten Inbetriebnahme-Tests mit der HamTV-Anlage auf der ISS auf 2422 MHz durchgeführt. Das digitale Videosignal wurde von vier verschiedenen Empfangsstationen in Europa empfangen, zum Internet-Server des BATC gestreamt und von dort weltweit verteilt. Im Verlauf der Testsendungen kamen vier Frequenzen, zwei Symbolraten und

war. Sie arbeiten mit rechts-zirkularer Polarisation und können im 13- und 24-cm-Band verwendet werden.

Bei einer Geldsammel-Aktion von 2005 bis 2007 wurden über 65000 Euro von diversen Gruppen und einzelnen Funkamateuren für die Entwicklung und Bereitstellung gespendet.

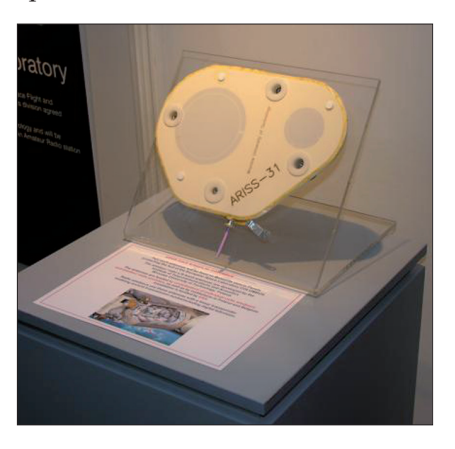

Die Hauptaufgabe der HamTV-Anlagen (bestehend aus ISS-Kamera Canon XF-305 und HamVideo-Sender mit 10 Watt EIRP, div. Empfangssta-

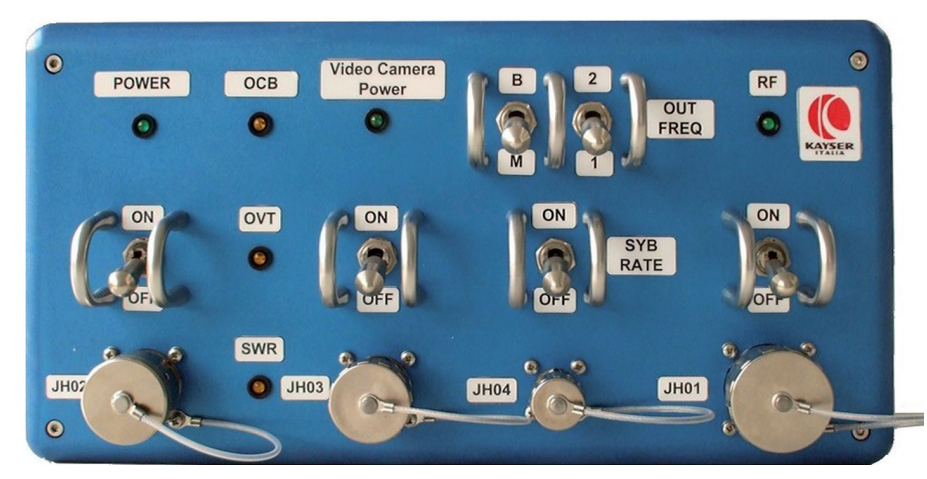

zwei Sendeantennen am Columbus-Modul der ISS zum Einsatz. Die am HamVideo-Sender mit Kippschaltern wählbaren Frequenzen sind 2369, 2395, 2422 und 2437 MHz, die Symbolraten sind 1,3 (LO) und 2,0 (HI) MS/s.

Der 13-cm-HamVideo-Sender ist das Ergebnis von mehr als zehnjähriger Zusammenarbeit engagierter Freiwilliger für einen ATV-Sender auf der ISS. Die beiden Patch-Antennen (ARISS 41 und 43) wurden außen auf dem Meteoriten-Schutzblech des Columbus-Moduls angebracht, bevor es zusammengebaut tionen auf der Erde und IP-TV-Server) ist die Unterstützung der bisher nur Sprechfunk-gestützten ARISS-Schulkontakte mit einem per Internet empfangenen Livebild des beteiligten Astronauten aus der ISS. Bei

der Firma "Kayser Italia" wurden im Auftrag der ESA H a m Vi d e o - T X und Signalparameter-Vorgaben entwickelt. Der abschließende Test des HamVideo-TX erfolgte am Sonntag, 13.4.2014, um 18.23h UTC mit der ARISS-Antenne 43 auf der Frequenz 2395 MHz mit Symbolrate 2,0 MS/s (high quality). ISS-Kommandant Koichi Wakata, KC5ZTA, betrieb den DATV-Sender unter dem Rufzeichen OR4ISS.

Die Empfangsstationen G4KLB, F6DZP, IK1SLD und Kayser Italia schickten das Video- und Tonsignal zum BATC-Server **www.batc.tv** und erreichten über 5 Minuten Gesamtdauer der Übertragung. In seiner Videoansprache beantwortete

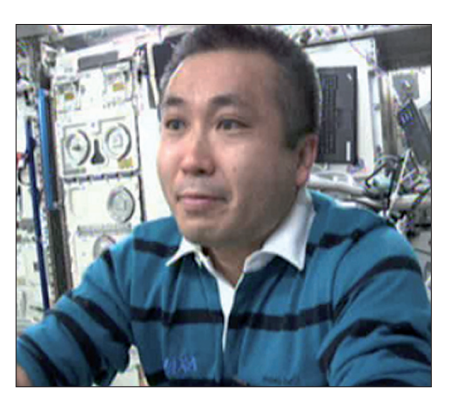

KC5ZTA eine Reihe von schriftlich vorbereiteten Fragen, z.B. ob man als Astronaut in der Station einem steten Belüftungsstrom ausgeliefert ist und ob es sich um eine laute Arbeitsumgebung handelt. Der Videomitschnitt von F6DZP kann auf Youtube heruntergeladen werden: **http://youtu.be/EpFzbKvK1pk**

Damit endeten auch die wochenlangen HamVideo-Testsendungen ohne Bild- und Tonsignal, die ATV-Stationen weltweit zur Erprobung der eigenen nachführbaren Empfangs-Parabolspiegel dienten.

Zum ersten Einsatz der ISS-DATV-Anlage bei einem ARISS-Schulkontakt gibt es noch keine Entscheidung, alle Infos dazu findet man unter **www.ariss-eu.org**

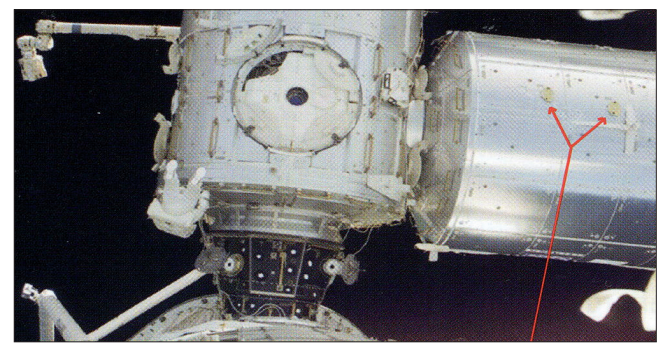

## ATV-Ballonstarts in Alabama

### *Bill Brown, WB8ELK*

Studenten des "Space Hardware Club" in der Universität von Huntsville, Alabama, die sich regelmäßig in der "Von Braun Research Hall" treffen, lassen seit Jahren Stratosphären-Ballons mit ATV-Kamera und -Sender fliegen. Auf ihrer Seite **http://space.uah.edu/balloonsat/**  findet man u.a. einige Youtube-Videos vergangener Flüge. Nach

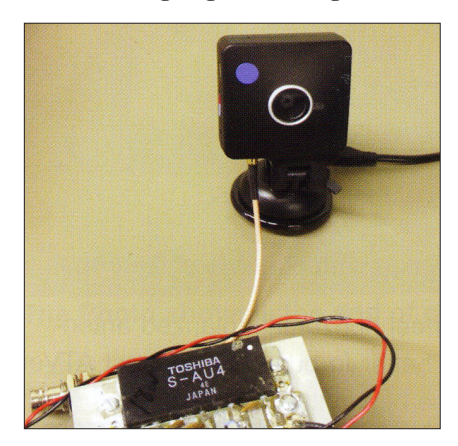

wechselnden Erfahrungen mit analogen 70-cm-AM-ATV-Sendern testen sie neuerdings eine HiDes DC-101 V2, eine Miniatur-Digitalkamera mit eingebautem 4-mW-DVB-T-Sender für das 70-cm-Band. Frequenz, Bandbreite und andere Parameter können im PC auf einer Micro-SD-Karte vorprogrammiert und nach Einstecken an der Kamera aktiviert werden. Die Bildqualität ist

gut, sowohl in hellem Sonnenlicht als auch in relativ dunklen Räumen. Mit Hilfe eines vorhandenen SAU4- PA-Moduls von Toshiba konnte ich 1,25 Watt Ausgangsleistung herausholen.

Für einen Feldtest nahmen die Studenten die Kombination mit zu einem Mobil-DATV-Ausflug auf einen Aussichtspunkt am Monte Sano (bei Huntsville). Als Sendeantenne benutzten sie die 440-MHz-Stabantenne des PKW, die eingestellte Bandbreite war 6 MHz. Ich konnte das Signal in meinem Landhaus am Mount Wilson über 42 km Entfernung mit einer ATV-Yagi, einem 434-MHz-Vorverstärker und einem DVB-T-USB-Dongle am Computer

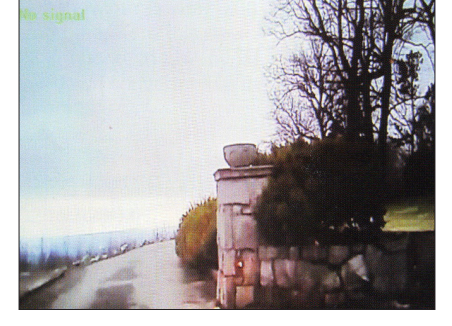

sauber empfangen. Das genutzte Empfangsprogramm war "Blade HDTV" Software.

Die Studenten wollen die DATV-Anlage mit einer horizontalen "Little

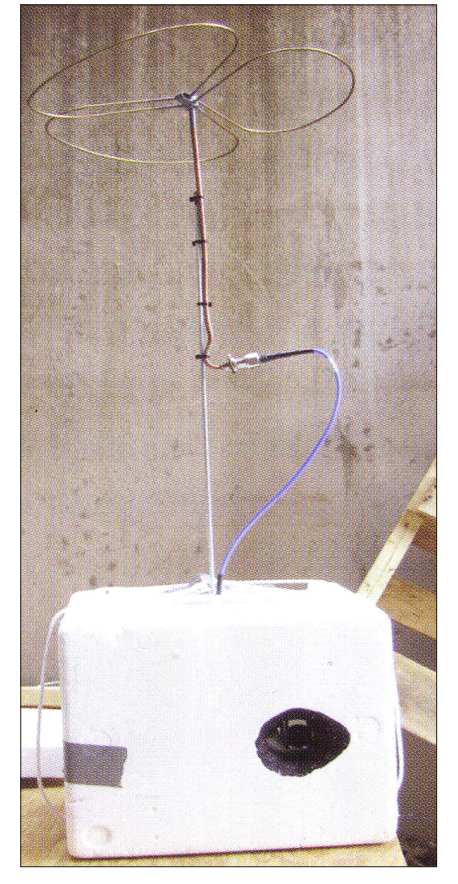

Wheel"-Antenne beim nächsten Ballonflug mitschicken. Bei einem Ballonflug im April 2014 mit analogem 70-cm-ATV-TX (VM-70X) und 2 Watt Ausgangsleistung erhielten sie ein recht sauberes Rückbild mit gut lesbarer Telemetrie-Einblendung (SparkFun NAX7456). Zur Stabilisierung der Nutzlast gegen wilde Drehbewegungen hatten sie einen Trapez-Flügel unter dem Styropor-Gehäuse angebracht.

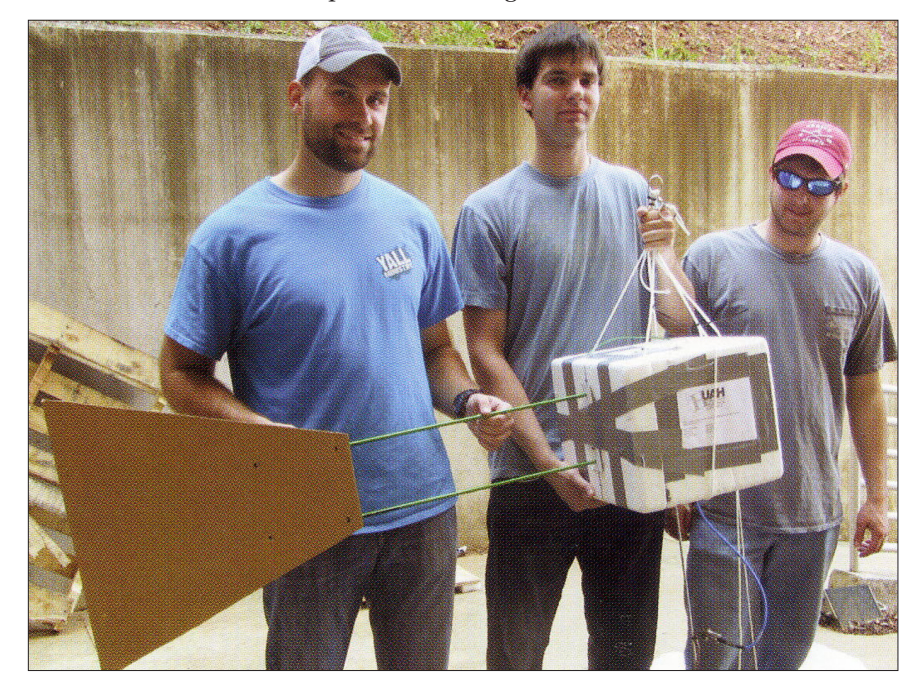

Das verrauschte Bildsignal wurde u.a. von Hank, W4HTB, in Bowling

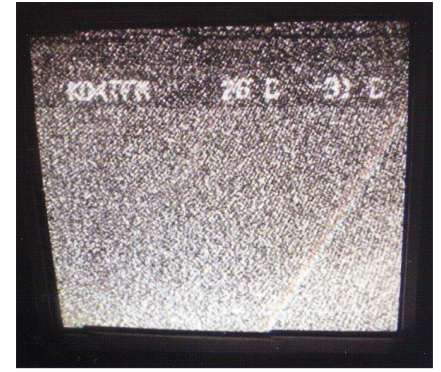

Green, Kentucky, über 320 km Entfernung empfangen. Der Landeplatz der Nutztlast am Fallschirm lag nur 1600 m von einem Atomkraftwerk mit großen Kühltürmen entfernt...

## HDMI-Probleme beim DATV-Betrieb

### *Jim Andrews, KH6HTV*

Kürzlich wechselte ich von meiner Eigentumswohnung in Colorado in ein eigenes Haus auf Maui, Hawaii, und richtete mir dort eine KW- und eine 70-cm-DATV-Station ein. Dafür kaufte ich die neuesten Video-Geräte – und war schockiert, wie viele der gewohnten Gerätschaften dadurch wegfielen. Anscheinend übernimmt die HDMI-Schnittstelle den gesamten Bereich der Video-Verbindungen im Haus.

Die meisten unter uns benutzen analoge ATV-Sender mit dem Composit-Video-Eingang (NTSCbzw. PAL-Format), und für abendliche ATV-Aktivitäten verwende ich gerne meine Urlaubs-Videos, abgespielt vom DVD-Player. Beim Rundgang durch diverse Elektronik-Märkte hier auf Maui fand ich keinen einzigen DVD-Player mehr, angeboten werden nur noch HDfähige Blu-ray-Disc-Player. Deren einziger Video-Ausgang war eine HDMI-Buchse, Composit- oder Komponenten-Ausgänge gab es nicht. Den gleichen Trend gibt es offenbar auch bei Video-Camcordern und TV-Receivern.

Nach langer Suche fand ich einen Blu-ray-Disc-Player bei WalMart, der auch noch einen Composit-Ausgang besitzt: einen Panasonic DMP-BD871. Er funktioniert aber längs nicht so gut wie mein alter Sony-Blu-ray-Player in Boulder, Colorado. Der hatte HDMI-, Komponenten- und Composit-Ausgänge, die parallel versorgt wurden: HDMI und Komponenten in 1080i, Composit in 480i (NTSC). Beim neuen Panasonic-Player kommt am Composit-Ausgang nichts heraus, wenn eine HD-Scheibe abgespielt wird. Erst über eine Umstellung im internen Menue kann die Wiedergabe-Auflösung auf 480i herunterskaliert werden.

Nun tauchten aber Probleme mit dem Seitenverhältnis der abgespielten Videos auf. Der alte Sony-Player gab meine selbstgeschnittenen HD-Videos im AV-CHD-Format korrekt in 1080i und 16:9 wieder. Der neue Panasonic akzeptiert die Scheiben erst nach Anklicken der xx.m2ts-Datei im internen Menue. Für meine HD-DATV-Aussendungen in 1080i und QAM-64 nutze ich immer den Drake-Modulator DSE24, dessen niedrige Ausgangsleistung (-5 dBm) mit einer Linear-PA angehoben wird.

Der Drake hat Composit-, Komponenten-, VGA- und HDMI-Eingänge und verarbeitet alles von 480i bis 1080i. Leider versteht er sich über HDMI nicht mit Blu-ray-Disc-Playern, auch nicht mit dem neuen Panasonic. Liegt das an einem fehlenden Kopierschutz-Signal in meinen Videos oder wird der Drake nicht als gültiger HDMI-Anschluss anerkannt? Die bisher einzige erfolgreich über HDMI angeschlossene HD-Quelle war mein alter Sony-Camcorder HDR-XR150, der originales 1080i-Format abspielte.

Glücklicherweise bieten findige chinesische Techniker im Internet Konverter von HDMI nach Komposit- bzw. Komponenten-Video an - mit solch einem Komponenten-Signal in 1080i kann ich nun meinen Drake-Modulator problemlos versorgen.

Liebe ATVer, die Zeiten der beliebig wählbaren Videoanschlüsse sind wohl bald vorüber. Wenn ihr noch gut funktionierende Analog-Video-Gerätschaften besitzt, werft sie nicht weg – ihr könntet sie mal dringend gebrauchen...

## **Zwischenruf**

Sollte es zu einem neuen "Kalten Krieg" zwischen Russland und den USA kommen, würden die USA dabei den bemannten Zugang zum Weltraum verlieren, da die NASA z.Zt. Flug-Tickets für viel Geld (rund 90 Mill. Euro pro Astronaut) bei den Russen kaufen muss, um ihre Astronauten zur ISS zu transportieren. Zu den Sanktionen Russlands gegen die USA würde mit Sicherheit auch ein Stop der Fluggelegenheiten zur ISS gehören!

Die USA müssten dann schnellstens ein bemanntes System einsatzbereit machen. Die in der Entwicklung befindlichen Raumkapselsysteme liegen aber noch immer weit im Zeitplan zurück. Um vor den Russen und der Welt Stärke zu zeigen, wäre denkbar, dass die USA das Space-Shuttle-Programm erneut injiziert oder den Mini-Shuttle "X-37" der US Air Force für den regelmäßigen Transfer ins All klassifiziert. Auch neue bemannte Flüge zum Mond könnten dann in kurzer Zeit verwirklicht werden, um auch das inzwischen stark angeschlagene wissenschaftliche Prestige der USA zu stärken.

Das große Problem dabei ist es, geeignete Fachkräfte aus aller Welt in großer Anzahl anzuwerben, die z.Zt. durch die komplizierten Einreisebeschränkungen und Immigrationsgesetze wegbleiben. Der gehobene intellektuelle Mittelstand in den USA hat es inzwischen sogar vorgezogen, aus politischen und wirtschaftlichen Gründen das "Land der unbegrenzten Möglichkeiten" zu verlassen, da der "Amerikanische Traum" inzwischen nicht mehr existiert. Viele Amerikaner sind sogar bereit, die US-Staatsbürgerschaft aufzugeben.

> *Torsten Block, Herausgeber "Raumfahrt Journal"*

## Philips' TV-Geschichte – Heise und die Fakten

Philips gibt die verbliebenen 30 Prozent des Gemeinschaftsunternehmens "TP Vision", das Europa und Asien mit Philips-Fernsehern beliefert, an den taiwanesischen Partner "TPV" ab.

Damit geht ein langes Sterben zu Ende. Dabei setzten die Niederländer (und Belgier; ein Gutteil

Aber kein Hersteller setzte so früh und konsequent auf die 100-Hertz-Technik wie Philips. Das erste Gerät dieser Bauart stellte zwar 1987 ITT-Schaub-Lorenz (später Nokia) vor – die Technik war aber nicht ausgereift; ob es je in den Handel kam, lässt sich nicht mehr rekonstruieren. Parallel zu Grundig konnte

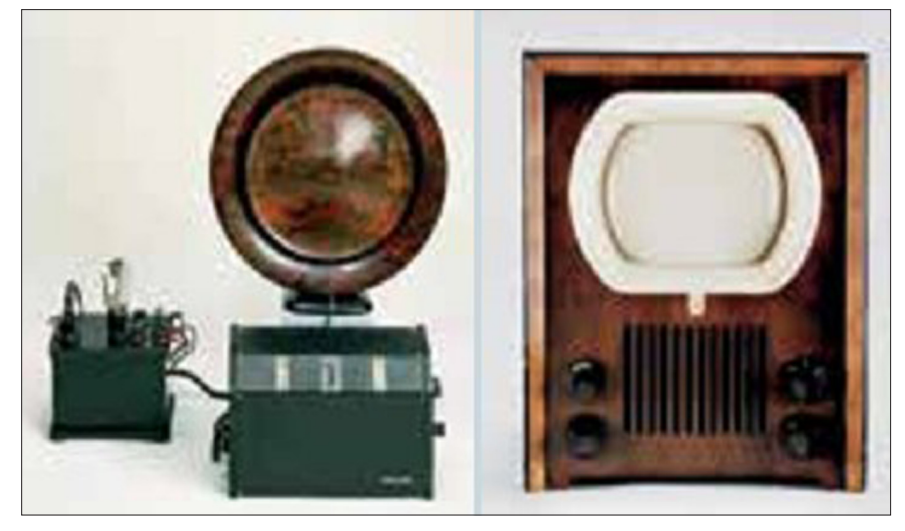

**Die Anfänge waren bescheidener: In den Kindertagen des Fernsehens war Philips schon dabei – das erste TV-Gerät baute das Unternehmen 1928.**

der TV-Entwicklung war in einem Philips-Werk in Brügge angesiedelt) in ihren besten Zeiten Maßstäbe in der Branche und bedienten die gesamte TV-Kette von der Studiotechnik bis zum Fernseher. Es gab mit der "Iconoscope" eine eigene Aufnahmeröhre für TV-Kameras; die zum Schluss zusammen mit LG betriebene Bildröhrenfabrik in Aachen lieferte nicht nur für die eigenen TVs, sondern auch an Grundig, Loewe oder Panasonic.

1936, als die BBC die Radio-Olympia organisierte, war auch ein Philips-TV am Start. Den ersten Philips-Farbfernseher gab es dann 1964, und beim Beginn des PAL-Farbfernsehens 1967 war auch Philips (u.a. mit TV-Studio-Farbkameras) dabei.

Bis in die späten 1980er setzten allerdings andere Hersteller die Meilensteine. PAL wurde von Walter Bruch bei Telefunken entwickelt, die Trinitron-Bildröhre kam von Sony, den ersten europäischen Fernseher mit Stereoton baute Loewe.

Philips dann aber ab 1989 liefern – das lästige Großflächenflimmern der Bildröhren in 50-Hertz-Ländern war dank 100 Hertz passé. Die erste Generation der 100-Hertz-Technik hatte nur einen Fehler: Sehr schnelle Kamera-Schwenks und

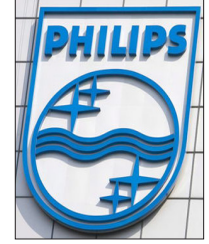

quer laufende Titel ruckelten.

In den Folgegenerationen verzettelte sich Philips: Ein "Digital Scan" genanntes System sollte zusätzlich das Halbbild-Zeilenflimmern wegputzen, was aber nur bei Standbildern gut gelang. Diese Schwäche sollte Bewegungsvorhersage eliminieren – "Natural Motion" war geboren. Mit der Mitte der 1990er verfügbaren Rechenleistung klappte auch das zunächst mehr schlecht als recht. Im Jahr 2000 war es so weit: Mit "Digital Natural Motion" gelang es Philips, ein weitgehend großflächen- und zeilenflimmerfreies sowie flüssiges Bewegtbild darzustellen.

2002 kam mit "Pixel Plus" die Antwort auf einen ähnlichen, nicht sehr erfolgreichen Vorstoß Sonys names DRC (Digital Reality Creation): Die

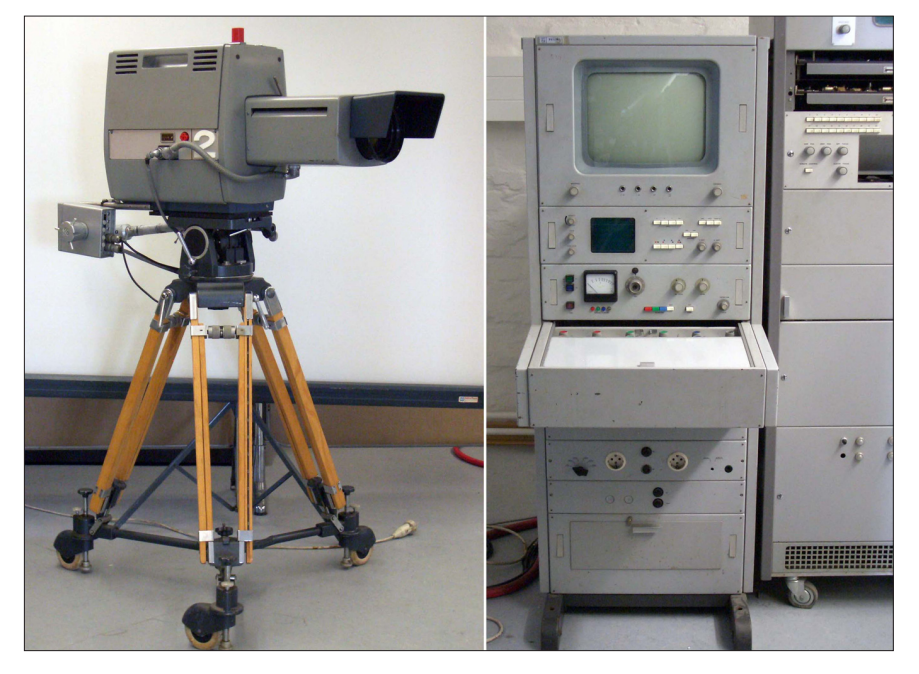

**Die Farbkamera EL 8521 (links: Kamerakopf, rechts: Verstärker) ist voll transistorisiert und erstmals mit einer Zoom-Optik ausgerüstet. In den drei Farbkanälen (RGB) werden Plumbicon®-Röhren zur Erzeugung der Farbwertsignale verwendet. Der 1967 gebaute erste Farbübertragungswagen des WDR war bereits mit vier Kamera-Anlagen dieses Bautyps ausgerüstet.**

Fernseher hauten das Auge übers Ohr und gaukelten ihm ein Mehr an Details vor. Technisch war's ein Taschenspielertrick – was nicht an Informationen im Bildsignal enthalten ist, kann kein noch so cleverer Algorithmus wiederherstellen. Aber er kann erfolgreich so tun als ob – wie jeder Nutzer von Bildbearbeitungssoftware bestätigen kann.

All das wertete den Bildeindruck von Röhrengeräten auf – Schluss-

punkt der Entwicklung war 2006 der erste Röhren-TV (32PW9551) mit HDMI-Eingang (aber nur 800 Zeilen Auflösung). Schon 1997 brachten die Niederländer den ersten Flach-TV Europas in den Handel – zum stolzen Preis von umgerechnet 15.000 Euro. Der von Fujitsu gelieferte 1,07-Meter-Bildschirm (42 Zoll) wies stolze 852 × 480 Pixel auf, über die Bildqualität schweigt des Sängers Höflichkeit. 2001 hatte Philips mit dem 32PF9964 einen

#### Kommentar dazu von Prof. em. Uwe Kraus, DJ8DW, Solingen:

Was über Philips bei Heise steht, ist im Wesentlichen falsch. Ich habe ja selbst dort die 100-Hz-Technik überlegt, die ersten Modelle gemacht und im Herbst 1981 während der FKTG-Tagung in Ulm vorgetragen und vorgeführt über mehrere Tage - 50 Hz und 100 Hz nebeneinander mit einem Laservision-Spieler als Signalquelle. Die Ruckelstörungen bei meinem AABB-Verfahren traten zwar auf, waren aber für den normalen Zuschauer nicht störend, es war der gleiche Effekt, der bei der Wiedergabe von Film im Fernsehen auftritt und an den die Zuschauer bereits gewöhnt waren. Philips und gleich darauf Grundig hatten die ersten 100-Hz-Geräte bereits 1982 oder 1983 auf dem Markt, ich habe noch einen entsprechenden Prospekt von der Funkausstellung. ITT kamen damit wesentlich später. Die spätere Bewegungsschätzung brachte zwar etwas Verbesserung des Ruckelns, war aber wesentlich teurer als die Verbesserung wert war, so dass die meisten Hersteller beim altbewährten Verfahren blieben.

Philips hat nie in Brügge Fernsehentwicklung betrieben, lediglich sogenannte Produktentwicklung, dies waren aber keine Innovationen, sondern Entwicklungen, um die Massenproduktion zu vereinfachen und zu verbilligen. Meines Wissens hat Philips nie ein Ikonoskop gebaut, dies war Zworykin bei RCA im David Sarnoff Research Lab in Princeton, NJ (USA). Philips hat die Plumbicon-Röhre für Kameras erfunden und gebaut, so dass zum

ersten Mal kleine Kameras mit ausgezeichneter Farbwiedergabe gebaut werden konnten. Philips hatte die Kameraentwicklung in Breda, verkaufte die Röhren aber auch an die Konkurrenz.

Eine Zeitlang war Philips führend in der Herstellung von Farbbildröhren nicht nur für den Eigenbedarf, sondern verkaufte diese auch weltweit an andere Gerätehersteller - die größten Fabriken waren Aachen und Barcelona. Philips hatte auch ein eigenes Farbfernsehsystem entwickelt, es bestand wie üblich aus einem Helligkeitssignal, hatte aber zwei Farbträger unterschiedlicher Frequenz für die Farbdifferenzsignale. Man hat allerdings nie die Interferenz schon bei geringfügigen Nichtlinearitäten in den Griff bekommen und das Verfahren dann eingestellt und die Reklamefeldzüge von Walter Bruch für PAL massiv unterstützt.

Mein späterer Mitarbeiter Wolfgang Steinkopf, ON7ST, wurde von Philips in das Bruch-Team entsandt und hat fast alle Reisen auch nach Spanien und Südamerika mitgemacht. Seine Hauptaufgabe bestand darin, vor den Vorführungen die Farbempfänger korrekt einzustellen, hauptsächlich die Schwarzwerte. Von ihm stammt der Satz, dass "Schwarz die schönste Farbe beim Fernsehen" sei. Auch die Einstellung von Weiß war wichtig – es gab zwar die Norm D65, aber meist wurde das Bruch-Weiß eingestellt - eine Farbtemperatur, die Herrn Bruch besser gefiel.

Plasma-TV mit 82 Zentimetern Diagonale im Programm – mit besserem Bild und einem fast zivilen Preis von 6000 Euro. Das Vermarktungs-Glanzstück in der jüngeren Philips-TV-Geschichte ist aber das 2004 eingeführte "Ambilight", eine integrierte Fernsehleuchte. Fernsehen wurde objektiv entspannter; subjektiv wirkte der Bildschirm größer – und anders als viele andere technische Finessen ist es ein Ausstattungsmerkmal, das sich von selbst erklärt.

Zu besseren Zeiten forschte Philips – meist mit dem verbliebenen europäischen Partner Thomson – an HDTV. Ähnlich wie die Japaner mit ihrem analogen Muse-System war das von Philips und Thomson in den späten 1980ern konzipierte HD-MAC (1250p) zu früh und zu teuer – wie wir zwischenzeitlich wissen, brauchte es Flachbildschirme und Digitaltechnik, um HDTV zum Durchbruch zu verhelfen.

**www.heise.de**

## *update:* Philips ohne TV-Sparte

Der niederländische Elektrokonzern Philips zieht sich restlos aus dem Geschäft mit Unterhaltungselektronik zurück. Die Holländer geben ihren Anteil von 30 Prozent an dem Gemeinschaftsunternehmen mit der chinesischen TP Vision (TPV) an ihren Partner ab, wie die Firmen am 20.1.2014 mitteilten. Die Mehrheit an seiner TV-Sparte hatte Philips bereits vor drei Jahren an die Asiaten verkauft.

Philips litt ähnlich wie die deutsche Fa. Loewe schwer unter dem Konkurrenzdruck der koreanischen Rivalen Samsung und LG, die weltweit fast die Hälfte des Marktes für Flachbildfernseher beherrschen. Ende 2011 zog Philips-Chef Frans van Houten dann den Stecker und übertrug die Mehrheit an der verlustträchtigen TV-Sparte an TPV. Seither konzentriert sich sein Haus auf die Medizintechnik und kleine Haushaltsgeräte wie Rasierer oder elektrische Zahnbürsten.

**www.futurezone.at**

## *N A C H R I C H T E N*

**R E D A K T I O N : K L A U S K R A M E R , D L 4 K C K**

## Zuschauerbefragung zum Empfang von DBØKO

Seit dem 10. Januar 2014 sendet das DATV-Relais DBØKO auch in HD auf 23-cm in DVB-S2 und 3-cm in DVB-T. Im Bestätigungsverkehr des KA-Rundspruches am 11. Mai

das DBØKO-HD-Programm auf 3 cm in DVB-T empfangen, 11% noch nicht auf HD umgerüstet haben, weitere 11% den Rundspruch über Livestream im Internet bzw. HAM-NET empfangen.

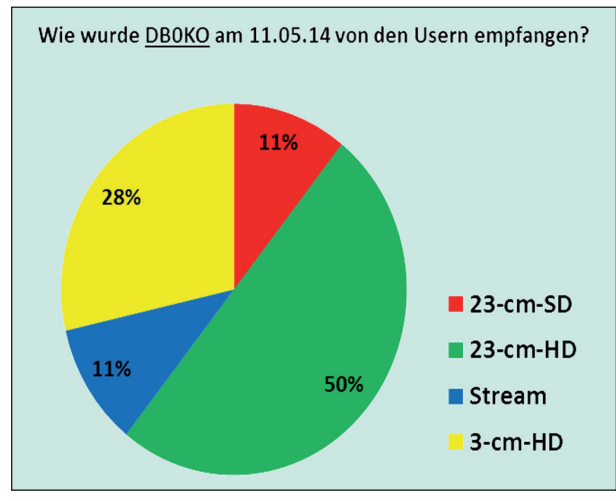

wurden die Zuschauer befragt, über welches Medium sie DBØKO empfangen. Das Ergebnis der Umfrage zeigt, dass 50% das DBØKO-HD-Programm auf 23-cm empfangen, 28%

Die Zuschauer, die zurzeit noch über 23-cm-DVB-S empfangen, werden gebeten, möglichst bald auf HD umzurüsten. Die entsprechenden DVB-S2-Empfänger gibt es schon für kleines Geld.

Welche Empfänger geeignet sind, findet ihr auf der Internet-

seite von DBØKO. Langfristig wird DBØKO nur noch im HD-Format abgestrahlt!

> *Uli, DD1KU, Köln-Aachen-Rundspruch*

### Verschiedene Schulkontakte auf Afu-Frequenzen geplant

Das Gymnasium in Markt Indersdorf wird unter dem Rufzeichen DN4OD des OV C06 bereits in der Woche vom 23. Juni einen direkten Funkkontakt zu Alexander Gerst herstellen. Die zweite Kontaktaufnahme erfolgt durch die Schüler des Gymnasiums Siegburg, welche sich im Unterricht intensiv auf den Live-Call mit Alexander Gerst vorbereiten.

Sie planen ihre Funkverbindung zur ISS in der ersten Septemberwoche. Unterstützung erhalten die Schüler dabei vom Deutschen Zentrum für Luft- und Raumfahrt (DLR) in Köln-Porz und dem Distrikt Köln-Aachen des DARC e.V. Im Sinne des ARISS-Programms, welches für seine zahlreichen Schulkontakte bekannt ist, wird es den Funkamateuren wieder gelingen, den Jugendlichen zu zeigen, welche weitreichenden Möglichkeiten das Hobby Amateurfunk eröffnet. *www.darc.de*

## VUS-Referatstagung 2014

Am 24. Mai wurde die jährliche VHF/ UHF/SHF-Technik Arbeitstagung in Baunatal abgehalten. Der neue Referent, Jann Traschewski, DG8NGN, hat zügig durch das straffe Tagungsprogramm geführt. Einen großen Anteil nahm die Vorbereitung einer DARC-Position zu den C5-Anträgen zur IARU-Tagung ein.

Es wurden die Neuigkeiten aus dem Referat Frequenzmanagement vorgestellt und die Auswirkungen auf unsere Bänder diskutiert. Die Bearbeitung der Bandpläne wurde aus zeitlichen Gründen auf die wichtigsten Änderungen im 2-m- und 70 cm-Band reduziert.

Der aktuelle Stand zur Aufbereitung der Daten automatischer Stationen wurde aufgezeigt und Ideen zur Verbesserung präsentiert. Neben kurzen Berichten zu Digital Voice, HAMNET und SDR wurde zuletzt die Kostenstruktur der Bundesnetzagentur bzgl. automatisch arbeitender Stationen erörtert.

*www.darc.de*

### Abschließende Konfiguration des HamVideo-DATV-Systems

Am 13. April erfolgte die abschliessende Konfiguration des HamVideo-DATV-Systems auf der Internationalen Raumstation ISS.

ISS-Kommandant Koichi Wakata, KC5ZTA, betrieb den DATV-Sender unter dem Rufzeichen OR4ISS. Die Sendung über die ARISS-Antenne 43 wurde am Boden von F6DZP auf 2395 MHz mit SR 2,0 aufgenommen und auf der Videoplattform YouTube veröffentlicht:

#### **http://youtu.be/EpFzbKvK1pk**

In seiner Videoansprache beantwortete KC5ZTA eine Reihe von Fragen, z.B. ob man als Astronaut in der Station einem steten Belüftungsstrom ausgeliefert ist und ob es sich um eine laute Arbeitsumgebung handelt. Außerdem demon-

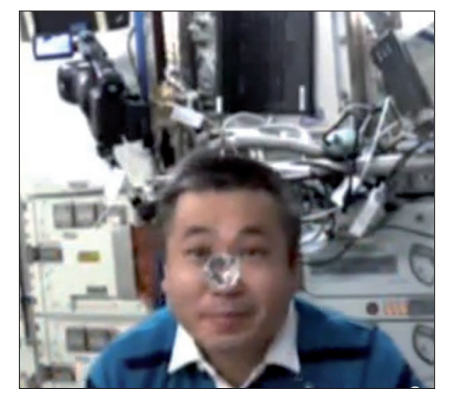

strierte er die Schwerelosigkeit an Hand eines frei schwebenden Wassertropfens. Das HamVideo-System soll bei künftigen Schulkontakten nicht nur Ton, sondern auch Livebilder aus der Raumstation liefern. KC5ZTA hatte zu dem Zeitpunkt bereits 15 Schulkontakte via 2-m-Funk abgewickelt, wie er vor der HamVideo-Kamera bekanntgab.

## Start von Expedition 40 mit Alexander Gerst, KF5ONO, zur ISS am 28.Mai

Baikonur, der traditionsreiche Startplatz in der kasachischen Steppe, ist der einzige Ort der Welt, von dem Menschen überhaupt noch zur Internationalen Raumstation fliegen können. Gersts Crew im Raumschiff "Sojus TMA-13M" hob von exakt derselben Startrampe ab, von der aus Juri Gagarin einst als erster Mensch ins All aufgebrochen war.

dann an der ISS fest. Anderthalb Stunden später wurden die Luken geöffnet. Vor den Raumfahrern liegt nun ein halbes Jahr im All. Allein Alexander Gerst soll während dieser Zeit bei hundert wissenschaftlichen Experimenten mitarbeiten. Vor allem darum soll es auf der ISS gehen, betonen Raumfahrtmanager immer wieder. Rund vierzig

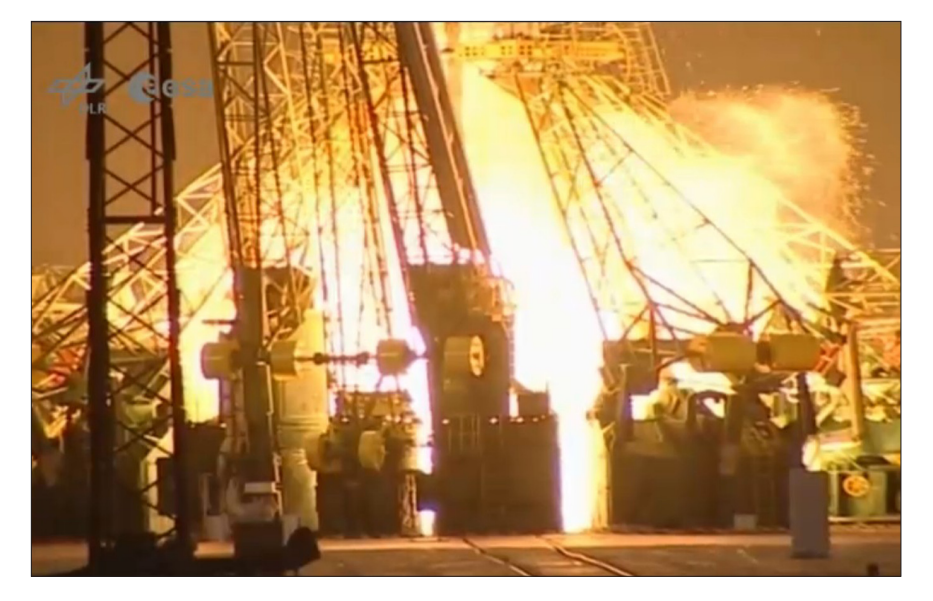

Die Technik, vom Grundprinzip seither unverändert, hat sich bewährt. Seit März vergangen Jahres schicken die Russen die ISS-Crews mit einem neuen Verfahren ins All. Statt 34 Erdumkreisungen sind jetzt nur noch vier nötig.

Auch ESA-Mann Gerst und seine zwei Kollegen profitierten von diesem beschleunigten Anflug. Die sechs Stunden in der Kapsel mussten die Raumfahrer beinahe komplett sitzend verbringen: Gerst ganz rechts, Wiseman links und Surajew, der Kommandant, in der Mitte.

Am Donnerstagmorgen, 4.14 Uhr deutscher Zeit, machte die Kapsel

## Anträge zur IARU-Region1-Konferenz

Zur Vorbereitung der kommenden IARU-Region1-Konferenz in Bulgarien vom 20. bis zum 27. September 2014 wurden alle Anträge veröffentlicht. Interessierte Funkamateure können diese von der IARU-R1-Homepage herunterladen: **http://bit.ly/1oh5Iv5**

der Versuche kommen aus Deutschland und Europa. Zudem ist mindestens ein Außeneinsatz im Weltraum vorgesehen. Gerst ist nach Thomas Reiter und Hans Schlegel der dritte deutsche Astronaut auf der ISS.

Oberpfaffenhofen: eine DLR-Livestream-Webseite übertrug von dort die Veranstaltung zum Start mit Verantwortlichen, Astronauten und Gästen - Aufzeichnungen auch vom Andocken an der ISS sind nachträglich abrufbar:

**http://www.livestream.com/DLRlive**

Im Bereich vom VHF/UHF/Microwaves Committee (C5) wurden 35 Papiere zu folgenden Themen eingereicht:

• Änderung der Bandpläne

• Strategie-Entwicklung zu DATV im 70cm-Band mit besonderer Rück-

### Öffentliche Startveranstaltung auf dem Alter Markt in Köln

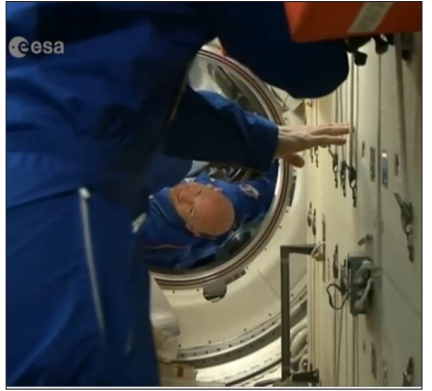

**Astronaut Gerst beim ersten Einschweben von der Sojus in die ISS**

Gemeinsam übertrugen ESA, DLR und Stadt Köln die Startvorbereitungen und den Start von 20 Uhr bis 22:15 Uhr auf einer Großbildwand auf dem Alter Markt im Herzen der Kölner Altstadt.

Dazu gab es ein spannendes Talkund Showprogramm auf der Bühne. Der deutsche ESA-Astronaut Reinhold Ewald, der 1997 selbst in einer Sojus-Kapsel zur russischen Raumstation "Mir" flog, kommentierte die Übertragung des Starts auf der Bühne.

Köln ist der Standort des Europäischen Astronautenzentrums (EAC). Dort erhalten alle europäischen Astronauten ihre Grundausbildung und werden während ihres Aufenthalts an Bord der ISS medizinisch betreut. **www.stadt-koeln.de**

sichtnahme auf Amateur-Satellitenfunk-Dienste

- Anpassung der Regeln bei VHF/
- UHF/SHF- und ATV-Contesten
- Technische und organisatorische
- Anpassungen v. Baken-Systemen
- Strategie-Entwicklung im Bereich Relaiskoordination

• Förderung von Open Source Protokollen und Strategie-Entwicklung zum Einsatz von IPv6 für Amateurfunk-Anwendungen.

> *Vy 73 de Thomas OE7OST, UKW-Referat ÖVSV*

**Quelle: www.oevsv.at**

## Live-Bilder von der ISS im Schulunterricht

Das Projekt "Columbus Eye – Live-Bilder von der ISS im Schulunterricht" wird von der Arbeitsgruppe Fernerkundung am Geographischen

ras mit einem Dragon-Raumschiff im April zur ISS gebracht hat. Webtipp:

**http://eol.jsc.nasa.gov/HDEV/**

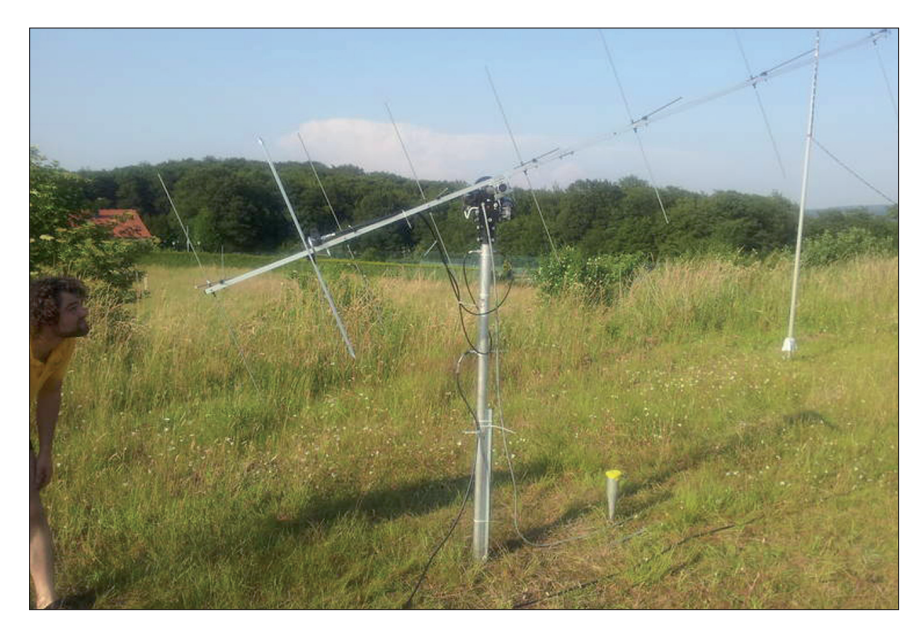

Institut der Universität Bonn durchgeführt. Das Ziel des Projektes ist es, die Bilder und Videos von an der Internationalen Raumstation (ISS) angebrachten Kameras zu empfangen, zu archivieren und für die Bedürfnisse des Schulunterrichtes aufzubereiten. Columbus Eye wird in enger Kooperation mit der amerikanischen Weltraumbehörde NASA durchgeführt, die die vier HD-KameDer DARC-Distrikt Köln-Aachen prüft in Verbindung mit Gaston Bertels von ARISS-EU die Möglichkeit, beim geplanten ARISS-Funkkontakt des Gymnasiums Siegburg im September via HamTV ein Livebild des beteiligten Astronauten aus der ISS zu empfangen.

*Webtipp:* **http://www.batc.tv** Anfang Juni nahm das G11-Technikteam in Brohl-Lützing erste Versuche mit der für den ISS-Funkkontakt automatisch nachzuführenden Funkantenne und dem neuen über 1200 Euro teuren Elevationsrotor vor. Nach Einstellarbeiten am PC und Rotor konnten mehrere Überfl üge der ISS auf der Empfangsseite erfolgreich verfolgt werden. Die von der Amateurfunkanlage an Bord der ISS ausgestrahlten Packet-Radio-Signale wurden ohne Probleme aufzeichnet und decodiert.

**www.darc.de/g/**

Der deutsche Astronaut Alexander Gerst muss auch auf der ISS nicht auf seine bevorzugten TV-Programme verzichten.

Ermöglicht wird dies durch einen Upload zur ISS. So werden die "Tagesthemen" täglich vom NDR als MP4-Datei auf einem Server der Europäischen Raumfahrtbehörde ESA abgelegt. Diese kümmert sich dann um den Uplink zur ISS. Der WDR liefert immer sonntags den aktuellen "Tatort".

 **www.digitalfernsehen.de**

*Live-Pressekonferenz mit Gerst aus der ISS am 5. Juni.:* **https://www.youtube.com/ watch?v=leVoYf8GKAA&feature= youtu.be**

## **Neue** HAMNET-Frequenzen

**13 cm** (5 MHz Bandbreite): 2362, 2397

**9 cm** (10 MHz Bandbreite): 3415, 3425, 3435, 3445, 3455

**6 cm** (10 MHz Bandbreite): 5675\*, 5685\*, 5695\*, 5705, 5715, 5725, 5735, 5745, 5755, 5775, 5785, 5795, 5805, 5815, 5825

\* = Nachbarkanal darf nicht zur Bündelung genutzt werden

**3 cm** (10 MHz Bandbreite): 10005 bis 10345 in 10-MHz-Schritten, 10375 bis 10445 in 10-MHz-**Schritten** 

(aus dem Bericht DL-IP-Koordination zur VUS-Referatstagung 2014)

## DGPS-Sender auf 70 cm – die zweite

Seit Januar 2014 sind hier starke Störungen im ATV-Bereich bei 434,750 MHz sowie bei 434,000 MHz feststellbar. Der Träger kommt mit etwa S9-plus über eine Entfernung von 12 km an – mit GPS-Daten! Eine Peilung war zuerst schwierig, da starke Echos auftraten in meiner Umgebung, der Störer wurde in der Stadt Nidderau, OT Heldenbergen in der Liebigstrasse gefunden. Er sendet rund um die Uhr sowie an Feiertagen und am Sonntag, obwohl es dort nur eine 5-Tage-Woche gibt.

Ich habe von der Antennenanlage diverse Fotos geschossen, es ist ein kippbarer Mast mit etwa 10 Meter Höhe und Rundstrahler für 70 cm.

Soweit meine Erkenntnisse, Störungsmeldung wurde Anfang 2/2014 an die Bundesnetzagentur – Außenstelle Eschborn abgegeben. Wiederholte Anrufe beim Messdienst waren erforderlich, bis am 10.04.2014 ein Beamter die Auskunft gab, der Sender habe nur 500 mW – also zugelassen – der Nachbrenner wurde erst gar nicht gesucht. Der Mast sei nicht legal, weitere Parameter wurden auch nicht beachtet. Der Betrieb wurde nicht untersagt – der Messdienst weigert sich, ein Verbot auszusprechen. Der Mast hat RG58, das Kabel dürfte

eine Länge von 15 Meter haben – also ein Dämpfungsglied. Der Messdienst gibt keine weiteren Daten heraus – keinerlei Gründe – Ursache nicht nachvollziebar. AFU hat doch genug Power, hörte ich im Telefongespräch, also Hauen und Stechen? Was soll ich machen, wenn ein Funkdienst kein Recht mehr bekommt...

Nachtrag vom 15.5.: Der ermittelte Betreiber der Störquelle will als freiwillige Maßnahme auf einen Sendebetrieb jeweils täglich nach Arbeitsende verzichten.

> *vy 73, Horst, DL1ZBR, 63674 Altenstadt*

### Stellungnahme von Klaus, DH6MAV:

Der Frequenznutzungsplan der BNetzA (Fassung 2014) zeigt: Im 70-cm-Bereich wurde die ISM-Anwendung gestrichen, statt dessen die bereits seit Längerem etablierte SRD-Anwendung (Short Range Device) begrifflich verankert. Auch LPD (Low Power Device) ist als Begriff getilgt sowie das "Fernsteuern von Modellen", Betriebsfunk kam neu hinzu.

Die Ziffer "D150" im Frequenznutzungsplan beschreibt, dass andere Funkdienste Störungen durch SRD und Betriebsfunk hinnehmen müssen, gemeint: wir Funkamateure müssen Störungen hinnehmen! Da kommt zwar im Index D150 u.a. nochmal der Begriff ISM vor, aber nur als Benennung des Bereichs, nicht als Anwendung innerhalb 70 cm. Das bedeutet: "Qualifizierte" Telekommunikation bzw. Telematik hat Einzug gehalten – egal wie qualifiziert das in praxi auch nur sein kann. Dieser SRD-Bereich innerhalb unseres 70-cm-Bandes wurde übrigens aufgewertet auf Betreiben der britischen Industrie.

Gemäß aktuellem Frequenznutzungsplan der BNetzA ist außer SRD (10 mW ERP) noch Betriebsfunk (bis  $5W$  ERP) zur "Übertragung von Daten für Fernwirkzwecke" genehmigungfähig.

 Hier liegt das Potenzial für massive, legalisierte Störungen des Amateurfunks im Bereich 433,0875 bis 434,7625 MHz.

## ARISS-Spitzentreffen

Seit zweieinhalb Jahren zum ersten Mal wieder trafen sich im "European Space Research and Technology Centre" (ESTEC) der ESA in den Niederlanden Spitzenvertreter der ARISS-Gruppe persönlich. Der ARISS-Vorsitzende und AM-SAT-NA-Vizepräsident Frank Bauer, KA3HDO, führte die Versammlung, an der für die ARRL Rosalie White, K1STO, teilnahm.

Der frühere ESA-Astronaut Gerhard Thiele, DG1KIL, begrüßte die Delegierten im Namen der ESA und betonte den Wert der regelmäßigen Schulkontakte über Amateurfunk mit der ISS-Mannschaft.

In einem ausgedehnten Vortrag erörterte Lou McFadin, W5DID, langfristige Ausrüstungsfragen, z.B. dass ARISS-Experten die Möglichkeit bekommen sollten, ihre Geräte in der ISS vom Boden aus fernzusteuern, evtl. mit Hilfe von SDR-Entwicklungen. Andererseits brauchen die Astronauten einen "Not-Aus-Schalter", um die ARISS-Geräte bei kritischen Ereignissen wie Raumfahrzeug-Ankünften und sogen. Weltraum-Spaziergängen stromlos zu schalten. Sie hätten auch kaum noch Zeit, sich um die Amateurfunk-Gerätschaften zu kümmern.

McFadin wünschte sich außerdem ein leistungsfähigeres Funkgerät für die Schulkontakte aus dem Columbus-Modul. Das bisher genutzte 5-Watt-Handfunkgerät brächte am Boden zu wenig HF-Feldstärke, aber mit 15 Watt wie beim Kenwood D-700 im Service-Modul sollte sich das verbessern lassen.

Gaston Bertels, ON4WF, von ARISS-Europe machte in seinem Vortrag konkrete Vorschläge für die Nutzung des neu installierten DATV-Systems "HamVideo" bei den Schulkontakten: z.B. könnten elektronische Unterlagen von wissenschaftlichen Schulprojekten vorher zur ISS hochgeladen werden, um sie dann via HamTV und www.batc.tv online vielen Schülern weltweit zur Kenntnis zu bringen. **www.arrl.org**

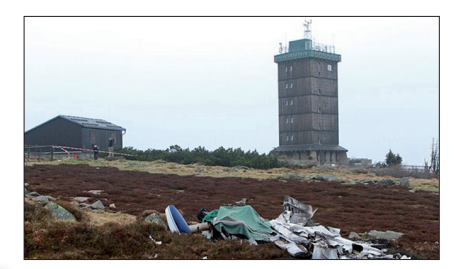

### Tödlicher Flugzeugabsturz auf dem Brocken

Nach Angaben der Polizei behinderte zum Zeitpunkt des Absturzes dichter Nebel die Sicht. Wie ein Mitarbeiter der Wetterwarte auf dem Brocken mitteilte, ist das Flugzeug gegen den Windmesser der 27 Meter hohen Station geprallt. Die Insassen sind den Angaben zufolge verbrannt. Die Cessna war nach Informationen von NDR 1 Niedersachsen auf dem Flugplatz Güttin auf der Insel Rügen gestartet und auf dem Weg nach Reichelsheim in Hessen.

#### *update:*

Die Trümmer der Maschine sind inzwischen vom Technischen Hilfswerk geborgen und sichergestellt worden. Die beiden Mitarbeiter der Wetterstation blieben unverletzt: Die Maschine verfehlte ihr Büro um wenige Meter. Die automatische Windmessung an der Wetterwarte, die die Daten in das System der Wetterbeobachter einspeist, wurde durch die Kollision beschädigt.

**www.ndr.de/regional/niedersachsen/harz/flugzeugabsturz241. html**

## DVB-T2-Testbetrieb ab 2015

Die WDR-Geschäftsleitung hat einem Testbetrieb des digitalen Antennenfernsehens DVB-T2 (Digital Video Broadcasting Terrestrial) ab August 2015 zugestimmt. Um den Testbetrieb im WDR wird sich die HA Technologie und Programmverbreitung kümmern. Geplant sind Ausstrahlungen über die Senderstandorte Köln-Colonius und Bonn-Venusberg. DVB-T2 ist das Nachfolgesystem des bereits eingeführten DVB-T-Systems. Es ermöglicht, mehr Sender als bisher und in HD-Qualität zu übertragen. Die ARD plant, ab 2017 auf DVB-T2 umzusteigen. **www.wdr.de** 

## Große Aufregung um DBØBC

### *Ein Bericht von Jörg, DF3EI*

Am Donnerstag, dem 5. Juni 2014, klingelte es gegen 18 Uhr an meiner Tür. Drei Polizeibeamte sowie zwei Mitarbeiter der Bundesnetzagentur, die zu dem Zeitpunkt Rufbereitschaft hatten, betraten die Wohnung und nahmen das neue ATV-Relais DBØBC, das am gleichen Standort betrieben wird, durch Ausschalten der Sicherungsautomaten außer Betrieb.

#### *Was war geschehen?*

DBØBC hatte durch die BNetzA antragsgemäß neben anderen Frequenzen eine Zuteilung für eine DVB-T Ausgabe im 70-cm-Band erhalten, die auf 434,500 MHz mit zwei MHz Bandbreite Ende Mai ihren Testbetrieb aufnahm. Der Sender war mit diversen Informationstafeln und Testbildern 24 Stunden am Tag in der Luft, um interessierten Funkamateuren den Aufbau und Test ihrer Empfangsanlage zu ermöglichen.

In der Folge meldeten sich nach Angaben der Polizei im Zeitraum 31. Mai bis 5. Juni mehrere hundert Autobesitzer beim Polizeiabschnitt 24 in Berlin-Charlottenburg, weil diese ihre Fahrzeuge mit den integrierten Funksendern der Zentralverriegelung weder öffnen noch schließen konnten, und das in einem Einzugsbereich von einigen hundert Metern rund um den Standort von DBØBC. Durch die Abschaltung des Relais sah die Polizei die einzige Möglichkeit, Auto-Einbrüche und -Diebstähle zu verhindern.

In eiligst durchgeführten Telefongesprächen mit der BNetzA wurde mir versichert, gegen keinerlei Auflagen und Beschränkungen verstoßen zu haben. Außerdem war ich sofort bereit, das Relais auf der Frequenz 434.500 MHz bis zur endgültigen Klärung dieser Situation auszuschalten.

In einem ausführlichen Gespräch mit dem zuständigen Sachbearbeiter der BNetzA in Mühlheim/Ruhr wurde nun folgendes vereinbart:

 DBØBC stellt mit sofortiger Wirkung seinen Sendebetrieb auf der Frequenz 434,500 MHz ein, um weitere polizeiliche Schritte und sonstige Aufregungen zu vermeiden,

  Der Sysop (DF4EI) wird einen Änderungsantrag stellen, in dem ein Frequenzwechsel von DBØBC auf 436,000 MHz beantragt wird; bis dieser abschließend bearbeitet und koordiniert ist, wird DBØBC einen vorläufig genehmigten Testbetrieb auf 436,000 MHz durchführen, insbesondere um auszuloten, inwieweit der Amateurfunkverkehr über Satelliten beeinträchtigt wird.

Damit ist ab sofort das ATV-Relais DBØBC mit seiner DVB-T-Ausgabe auf 436 MHz wieder in der Luft.

Nun ist mit diesem Frequenzwechsel das Problem nicht aus der Welt. Die auch bei teuren Karossen verbauten 433-MHz-Empfänger sind von einfachster Machart und besitzen im Eingang keinerlei Selektivität, so dass allein die Feldstärke im Nahbereich von Aussendungen in der Bandmitte des 70-cm-Bands zu Zustopfeffekten und damit zum Nicht-Funktionieren dieser Schließanlagen führen kann.

Zu dieser Thematik gab es dann am Mittwoch ein Gespräch zwischen dem Leiter des Polizeiabschnitts 24 und dem Sysop des Relais. In diesem Gespräch wurde deutlich gemacht, dass Funkamateure im 70-cm-Band Primärnutzer sind.

In diesem Zusammenhang stellte ich der Polizei ein eintsprechendes Infoblatt der BNetzA zur Verfügung.

Hier nun eine Zusammenfassung des Gesprächs:

1. Die Polizei bat um Verständnis, warum solch drastische Maßnahmen eingeleitet worden waren. In Unkenntnis der genauen Sachlage ist die Polizei erst einmal von einer versuchten Straftat ausgegangen, auch, weil immer häufiger auf großen Parkplätzen mit kleinen LPD-Funkgeräten versucht wird, das Verschließen von Kraftfahrzeugen zu verhindern.

2. Die Polizei ist bereit, eine entsprechende Notiz zu verfassen, dass die Abschaltung des Relais durch technisch Unkundige durchgeführt wurde, sodass ggf. Regressansprüche gegen das Land Berlin geltend gemacht werden können, das habe ich aber abgelehnt.

3. Die Polizei bedankt sich für das Info-Blatt der BNetzA; die Beamten des Abschnitts 24 in Berlin-Charlottenburg werden davon eine Kopie erhalten. Ferner ist jeder Beamte in Zukunft angewiesen, Beschwerdeführenden KFZ-Besitzern eine Kopie dieser BNetzA-Info auszuhändigen, mit dem Hinweis, sich selbst um eine alternative Sicherungsmöglichkeit ihres KFZ zu kümmern.

4. Die Polizei hat zugesichert, Daten über die Anzahl, den Zeitraum und (so vorhanden) der KFZ-Modelle der so beeinflussten Kraftfahrzeuge zur Verfügung zu stellen, um ggf. unsere Argumentation gegenüber dem Gesetzgeber mit belastbaren Fakten zu untermauern.

### *Zum Abschluss*

Trotz eines bitteren Beigeschmacks können wir letztlich über diese Einigung sehr froh sein, erlaubt sie uns doch, in unserem 70-cm-Band weitere interessante ATV-Versuche unternehmen zu dürfen. Nach Messungen scheint die neue Frequenz 436 MHz auch geeigneter zu sein, um störungsfreien ATV-Betrieb durchzuführen, als auf 434,500 MHz, wo die ISM-Pegel wesentlich größer waren als das Nutzsignal von DBØBC.

Außerdem stellt das Gesprächsresultat mit der Polizei einen guten Kompromiss dar; mit den versprochenen Daten haben wir etwas bei unserer Lobbyarbeit in der Hand und dazu noch von amtlicher Stelle erhoben.

*(Siehe auch S.24,"Aktuelle Spalte")*

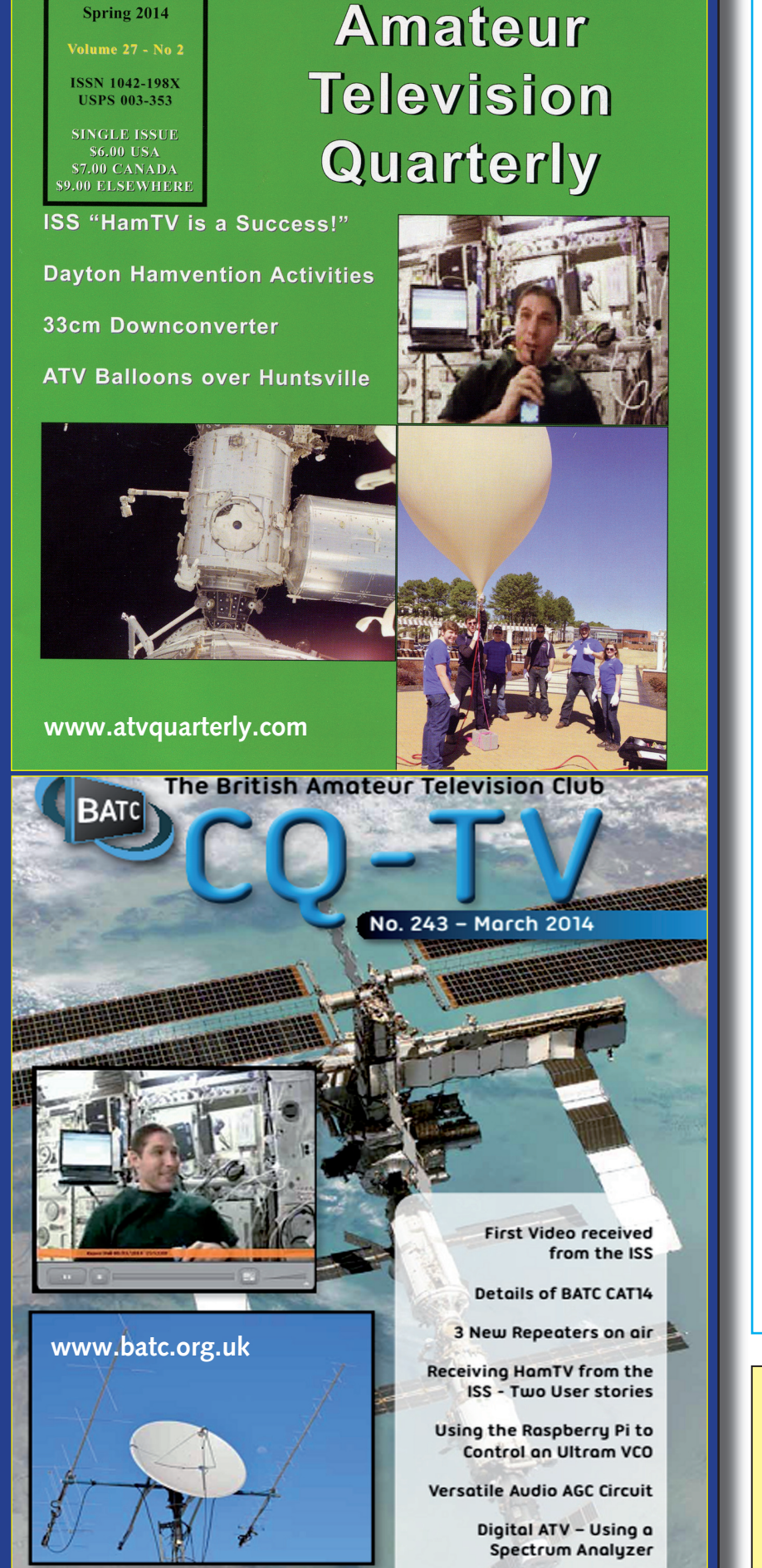

*Aktuelle Spalte*

## ATV-Relais DB ØBC von Polizei stillgelegt !

**(Siehe dazu Bericht auf Seite 23)**

*Was bedeutet dieser Vorfall nun für uns Funkamateure?*

Es ist mehr als deutlich ge-worden, dass die geltenden Gesetze nicht ausreichen, um Kollisionen zwischen Funkanwendungen und Funkdiensten zu verhindern, im Gegenteil, erst die Zulassung des 433-MHz-Bereichs für solche Anwendungen hat absehbar zu diesen Kollisionen geführt. Bei der Exekutive ist der Status der Funkamateure weitestgehend unbekannt. So legt allein das Teilwort "Amateur" bei der Polizei den Schluss nahe, Amateurfunk sei eine Spielerei von "Spinnern", ähnlich dem CB-Funk, ohne Prioritäten z. B. gegenüber der Lobby der Mittel- und Oberklasse der Autobesitzer. Die Bundesnetzagentur möchte Konflikte verständlicherweise vermeiden und würde daher am liebsten Breitbandanwendungen ganz aus dem 70-cm-Band verbannen.

Als Folge müssen wir wesentlich mehr Lobbyarbeit in der Politik aber auch in der Öffentlichkeit betreiben und z. B. den technisch herausragenden und wissenschaftlich wertvollen Teil unseres Hobbys mehr betonen. Auch sollten wir Funkamateure untereinander sorgfältiger mit einander umgehen und vermeiden, unsere Konflikte über die Schreibtische der BNetzA und anderer Stellen hinweg auszutragen, da dies extrem imageschädigend wirkt !

*Vy 73, Jörg, DF3EI*

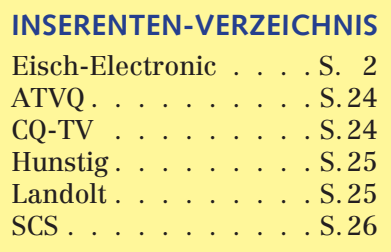

## **L E T Z T E M E L D U N G**

#### **HAMRADIO 2014, Freitag, 27.Juni, 12 Uhr im Raum Österreich:**

**ATV-Relais: Erfahrungen und Trends** – Moderator Pierre-André Probst, HB9AZN

Im ATV-Verkehr sind Relais heutzutage nicht mehr wegzudenken. Ein wesentlicher Teil der regionalen, nationalen und internationalen Verbindungen werden darüber abgewickelt. Anhand von Beispielen von ATV-Relais in Deutschland, Frankreich, Oesterreich und der Schweiz werden die Referenten über bisherige Erfahrungen und zukünftige Entwicklungen berichten.

**The HB9TV-ATV-Network,** a technology Challenge – Michel Burnand, HB9DUG: Der englischsprachige Vortrag schildert die Entwicklung von HB9TV seit 1993 mit FM-ATV, DVB-S und Full-Duplex-DATV-Link zu HB9F (Schilthorn) als Tor nach Deutschland und Österreich.

#### **DATV-Schilthorn (HB9F),** die Brücke zwischen Ost und West –

Roland Moser, HB9MHS:

Durch seine privilegierte Lage im Herzen der schweizer Alpen auf 3000 m ü.M. bildet HB9F eine Drehscheibe für den ATV-Verkehr in Mitteleuropa. Der Vortrag wird erläutern, wer hinter dieser einmaligen Realisierung steckt und wie HB9F im ATV-Netz eingebunden ist. Die Technik und die besonderen Maßnahmen, die bei einem Bau auf dieser Höhe notwendig sind, werden beschrieben.

#### **DB Ø QI – Das ATV-Relais in München –** Ernst Weber, DJ7DA:

Der Vortrag wird auf die Anforderungen des Relais eingehen und erläutern, wie DBØQI mit den Nachbarn verknüpft ist. Weitere wichtige Fragen wie der Übergang auf zeitgemäße Technologien und die Konsequenzen der Wegnahme der 23-cm-Frequenzen durch Galileo werden behandelt. Schlussendlich werden die Benützer-Funktionen beschrieben.

#### **Le Relais du Mont Ventoux F1ZEP** – La passerelle vers le sud de la France – Yvan

Capo, F1UNA: (französichsprachiger Vortrag über F1ZEP

in Südfrankreich)

#### **ATV Aktivitäten in OE9** – Arno Krainer, OE9AKI:

Der Vortrag wird auf die ATV-Relais OE9XTV und OE9XKV eingehen. Spezi sche Aspekte werden behandelt, unter anderem die notwendige Übersiedlung der RX-Frequenz vom 13 cm ins 23-cm-Band. Ein Schwerpunkt wird die Vernetzung der beiden Relais untereinander sowie der Link mit DB0UTZ sein. Ausrüstungen und Antennen-Anlagen von OE9XKV werden schlussendlich beschrieben.

**ATV-Relais** – **Round Table** – Moderator: Pierre-André Probst, HB9AZN:

Die Referenten werden bisherige Erfahrungen mit der Planung, Bau und Betrieb von ATV-Relais austauschen. Die Teilnehmer werden die Möglichkeit haben, sich aus Benützersicht zu äußern, sowie andere Fragen den Referenten zu stellen. Die künftige Entwicklung der Relais wird auch ein wichtiges Thema sein, insbesondere die technische Entwicklung, das regulatorische Umfeld und die internationale Vernetzung von ATV-Relais.

Referent: Pierre-André Probst, HB9AZN / Michel Burnand, HB9DUG

*Quelle:* **http://www.hamradio-friedrichshafen.de/ham-de/rahmenprogramm/tagesprogramm.php?lid=153&sMode=deta il&id=168&lg=de**

**Raspberry Pi · 512-MB-RAM 38,95 P S K 3 1 · W S J T · S S T V · R T T Y · W S P R SoundCard-Interface mit Software-CD** PTT-Anschluss, galvanisch getrennt 49,<sup>95</sup><br>dafür Adapter-Kabel für ICOM, Kenwood, Yaesu 14,95 **dafür Adapter-Kabel für ICOM, Kenwood, Yaesu 14,95 USB-CAT Interface für alle ICOM CI-V USB-CAT f. Yaesu FT-100/450/736/747/757GXII/767/817/ 840/847/857/890/897/900/920/980/950/990/1000/2000/ FTDX 5000 / 9000 19, 2000 19, 2000 19, 2000 19, 2000 19, 2000 19, 2000 19, 2000 19, 2000 19, 2000 19, 2000 19, 2000 19, 2000 19, 2000 19, 2000 19, 2000 19, 2000 19, 2000 19, 2000 19, 2000 19, 2000 19, 2000 19, 2000 19, 20 USB-CAT KENWOOD TS-50/TS-60/480/570/870/2000 a.A. APRS für Kenwood TH-D7 / TMD 710 GPS-Empfänger + Kabelsatz f. Zigarettenanzünder 99,95 APRS-Komplettpaket: GPS + LC-Trak + Gehäuse 149,– GPS-Empfänger seriell mit Sirf III Chipsatz ab 49,– ANTENNEN von Konni, Flexayagi und Hari am Lager! ECHOLINK-Interface mit DTMF-Decoder 98,– Wir liefern auch alle gängigen Funkgeräte !**

**63477 Maintal · Robert-Bosch-Str.14 · Tel. 06181- 4 52 93 Ladenöffnungszeit: Mo–Fr: 9–17, Sa: 10–13 · www.Landolt.de**

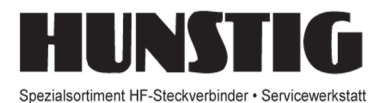

## Steckverbinder

Jetzt im Internet: Montageanleitungen, Fotos versandkostenfreie Bestellung www.hunstig.com Mail: stecker@hunstig.com

## *I M P R E S S U M*

### TV-AMATEUR www.agaf.de

**Herausgeber: Arbeitsgemeinschaft Amateurfunk-Fernsehen e.V. (AGAF) – Gegründet 1968**

**Präsident:** 

Prof. Dr.-Ing. habil. Uwe E. Kraus, DJ8DW E-Mail: krausue@uni-wuppertal.de

#### **1. Vorsitzender:**

Heinz Venhaus, DC6MR Straße nach Neuruppin 3, 16818 Katerbow Telefon (033924) 79909 Fax (33924) 79 59 59 oder (0322) 237 441 30 Mobil (0173) 29 00 413 E-Mail: DC6MR@t-online.de

- **2. Vorsitzender:**  Rainer Müller, DM2CMB E-Mail: dm2cmb@t-online.de
- **Geschäftsführer:** Karl-Heinz Pruski AGAF-Geschäftsstelle Berghofer Str. 201, 44269 Dortmund, Tel. (0231) 48991, Anrufbeantw. z.Z. NB

**Redaktionsteam:**

Leitung: Heinz Venhaus, DC6MR Stellvertreter: Klaus Kramer, DL4KCK Redaktionsassistenz: Klaus Welter und Astrid Kailuweit-Venhaus

**Literaturspiegel:**

Dipl.-Ing Wolfram Althaus, DO1WAS **ATVQ und CQ-TV und Internet-Seiten:** Klaus Kramer, DL4KCK

Alarichstraße 56, 50679 Köln, Telelefon / Fax (02 21) 81 49 46 E-Mail: DL4KCK@t-online.de

**ATV-Konteste:** Peter Frank, DO1NPF Postfach 11 19, 90515 Altdorf E-Mail: do1npf@darc.de

- **ATV-Diplome:** Georg Böttinger, DH8YAL Buddestraße 60, 45896 Gelsenkirchen **AGAF-Videothek:**
- Wolfgang Rönn, DG3KCR Kolpingstraße 37, 53773 Hennef E-Mail: Wolfgang.Roenn@t-mobile.de

**ATV-Relais-Liste:** Jens Schoon, DH6BB E-Mail: dh6bb@darc.de

#### **SSTV, FAX, RTTY:** Klaus Kramer, DL4KCK

**Auslandskorrespondenten:** Schweiz (franz.): Noël Hunkeler, HB9CKN; Schweiz (deutsch): Urs Keller, HB9DIO; Canada: Günter Neugebauer, VE7CLD; Australien: Fritz Becker, VK4BDQ; Niederlande: Paul Veldkamp, PAØSON; Frankreich: Marc Chamley, F3YX; Tschechische Republik: Jiri Vorel, OK1MO; Östereich: Max Meisriemler, OE5MLL; Slovenien: Mijo Kovacevic, S51KQ; Italien: Dr. Ing. Franco Segna, IW3HQW; Portugal: Antonio Filipe Silva Ferreira, CT1DDW; Belgien: Willy Willems, ON1WW

#### **Anzeigenverwaltung:** AGAF e.V. Geschäftsstelle

**Anzeigenleitung:** Karl-Heinz Pruski

**Verlag:** P&R Verlag

**Redaktionsanschrift:** AGAF (Heinz Venhaus) Postfach: 1151, 16801 Neuruppin E-Mail: DC6MR@t-online.de

**Seiten-Produktion & Gestaltung:** Astrid Kailuweit-Venhaus, 16818 Katerbow Rolf Rehm, DJ9XF, 16928 Pritzwalk

**Redaktions- und Anzeigenschluss:** Zum 28. Februar, Mai, August, November

**Erscheinungsweise: 4 mal im Jahr** jeweils März, Juni, September, Dezember

# **Neu: PACTOR 4 SICHERE KOMMUNIKATION VON JEDEM PUNKT DER ERDE**

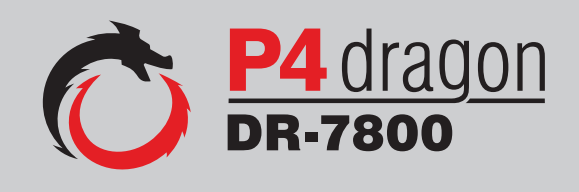

Unser neu entwickeltes digitales Übertragungsverfahren **PACTOR 4** ermöglicht mit seiner noch höheren Durchsatzrate bei gleichzeitig herausragender Adaptivität, Robustheit und Zuverlässigkeit auch sicherheitsrelevante Anwendungen über Kurzwelle.

**P4dragon** steht für ausgeklügelte nachrichtentechnische Algorithmen und hohe Rechenleistung in HF-Modems der 4. Generation.

Selbstverständlich ist **PACTOR 4** kompatibel zu den etablierten PACTOR-Leveln 1 bis 3.

Informationen zum neuen **P4dragon** DR-7800 finden Sie unter www.p4dragon.com

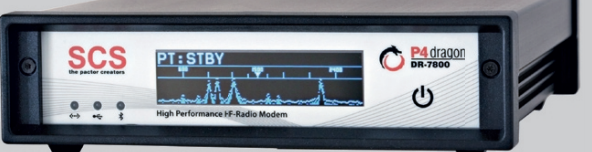

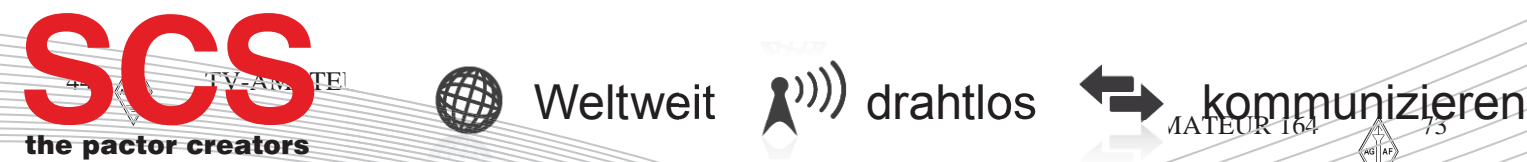

**SCS** Special Communications Systems GmbH & Co. KG Röntgenstraße 36 63454 Hanau, Deutschland